# Stepping through a 'for' loop

#### At the beginning - run module

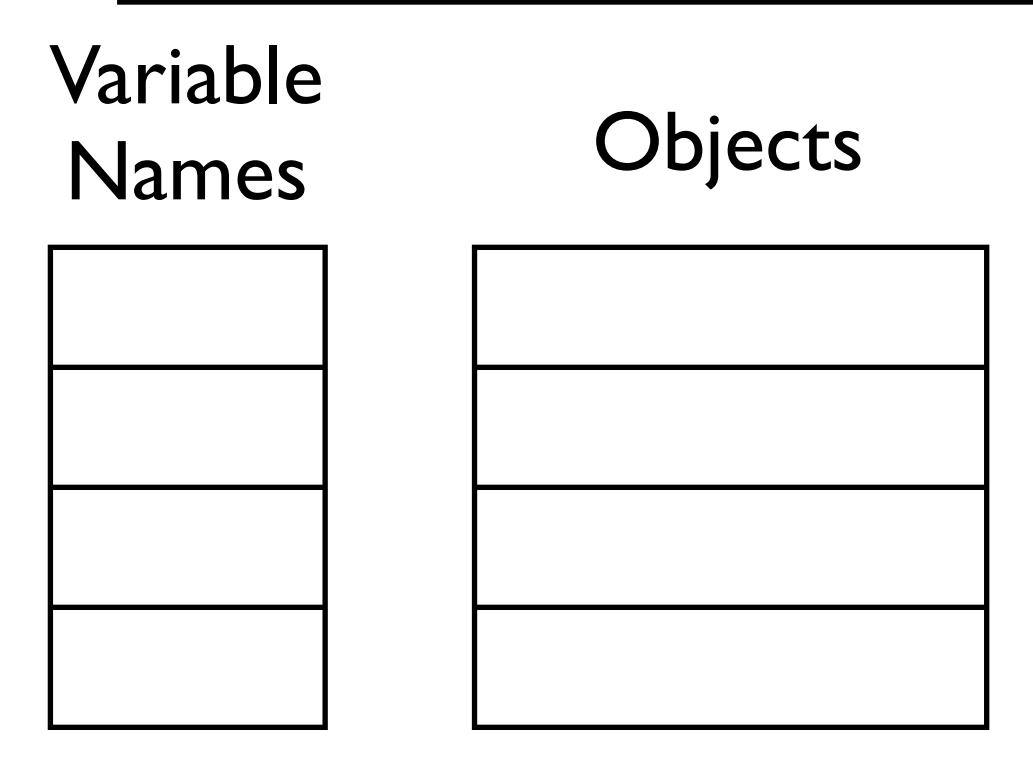

#### Start with the first line - the 'for' statement

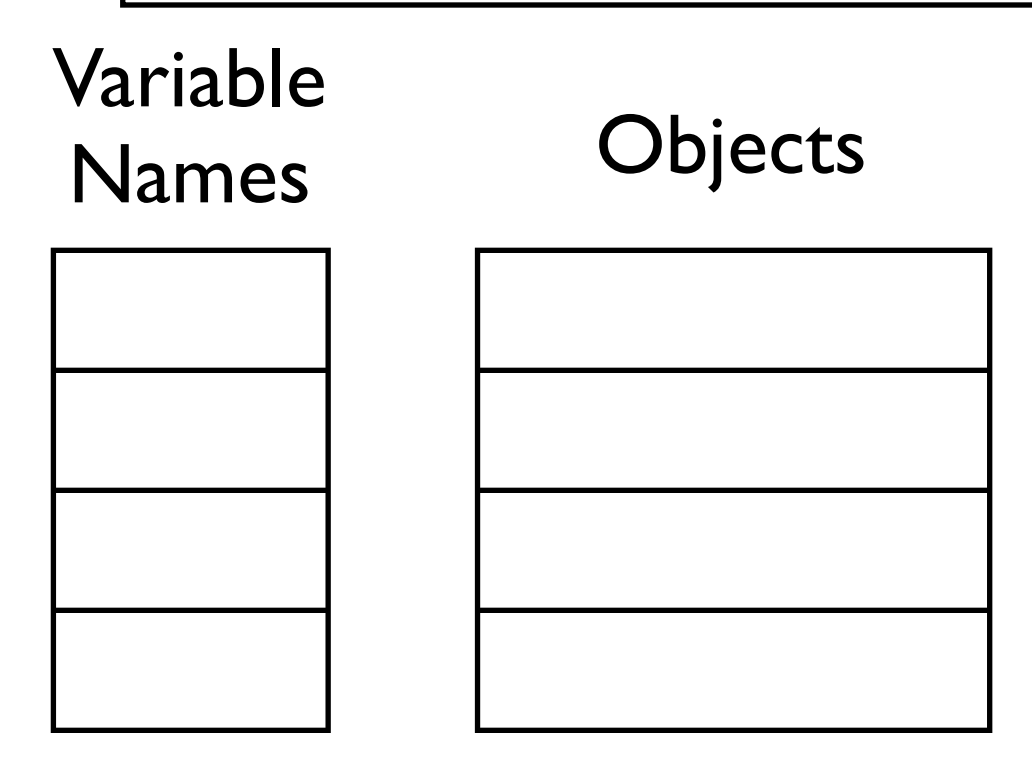

#### Look at the list

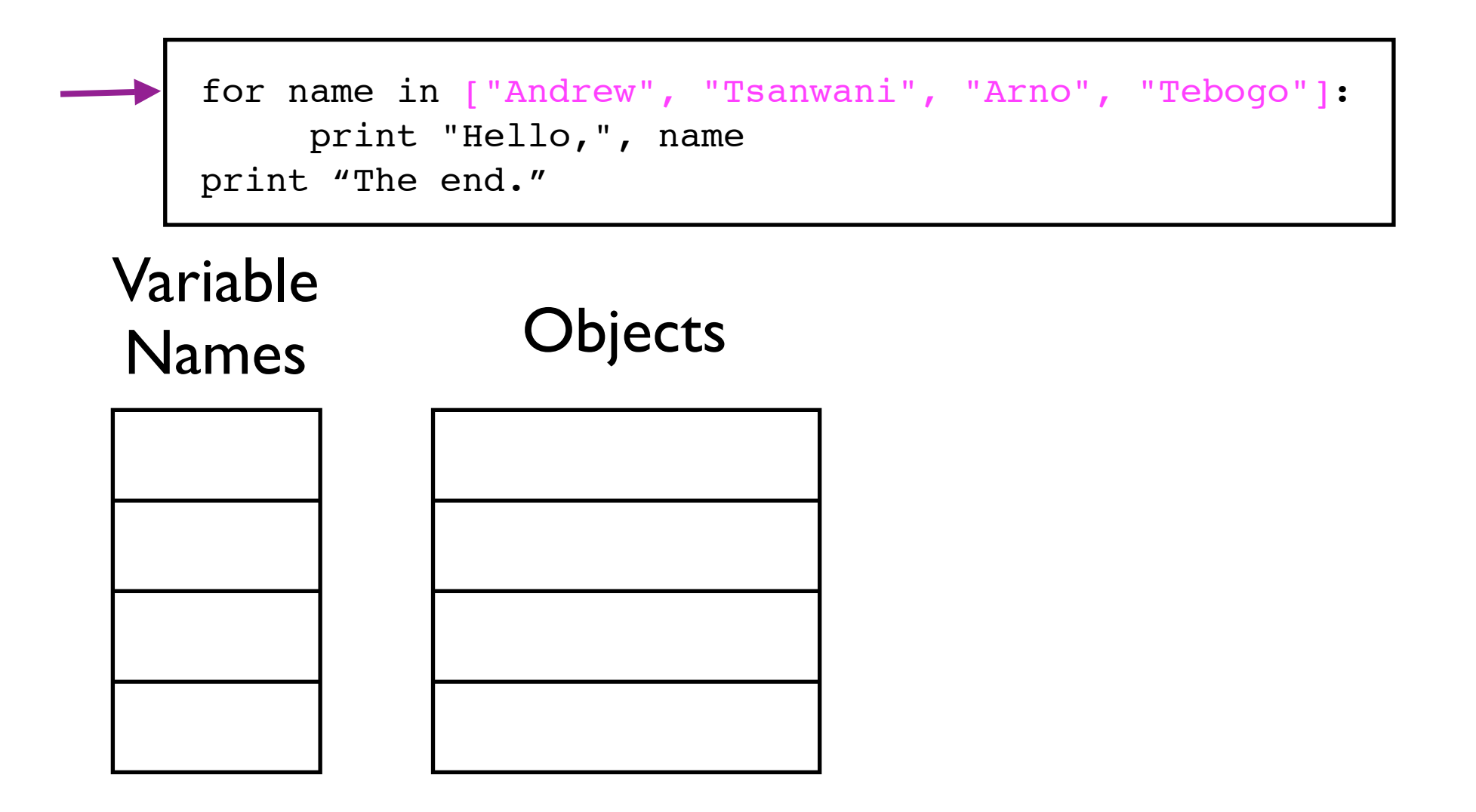

### Is it empty? No. Start with the first object

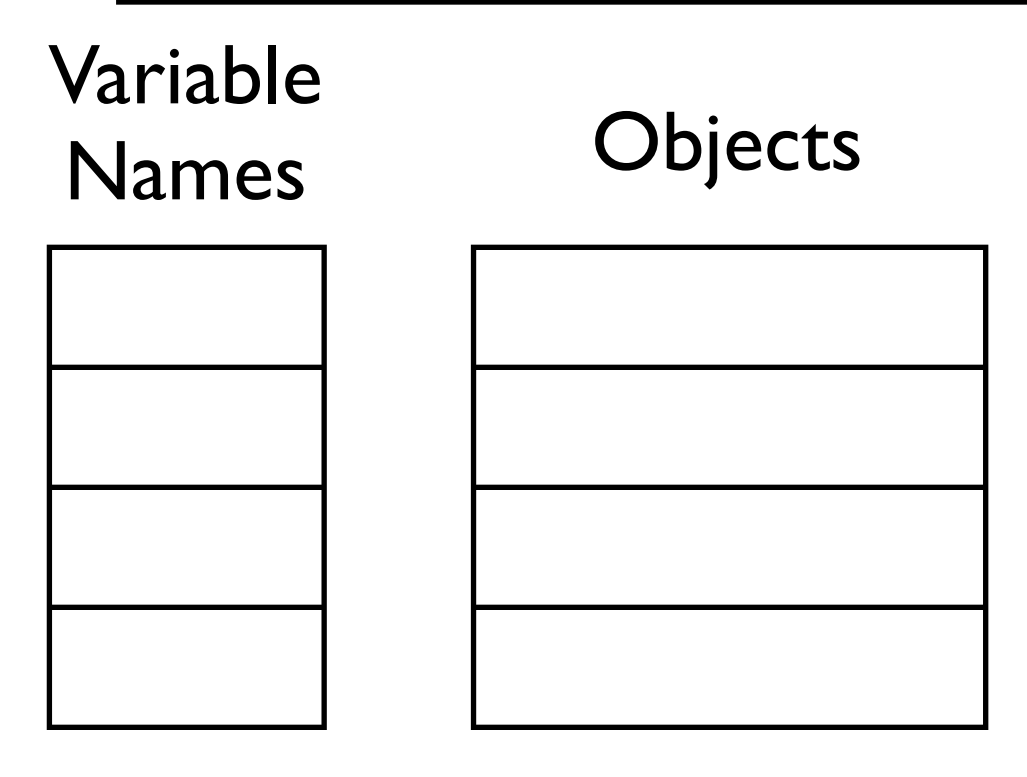

#### Assign the first object to the variable 'name'

for name in ["Andrew", "Tsanwani", "Arno", "Tebogo"]: print "Hello,", name print "The end."

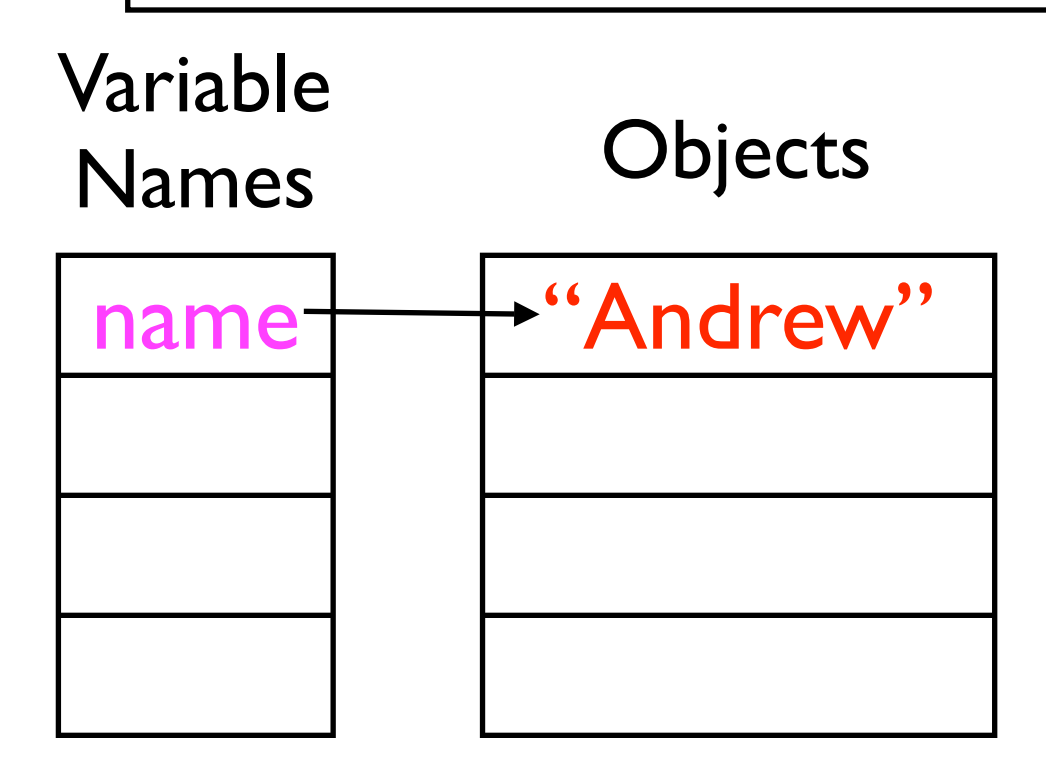

Create the string object "Andrew " and assign it to the variable named 'name'

#### Then start the first line of the code block

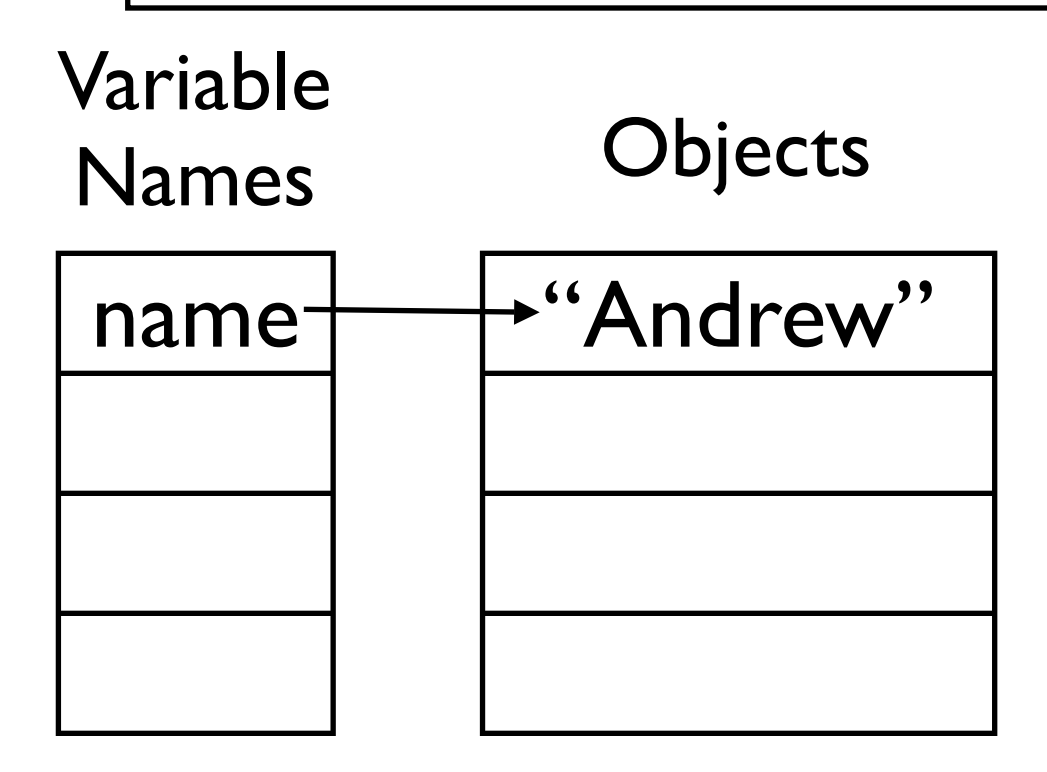

#### This is the 'print' statement

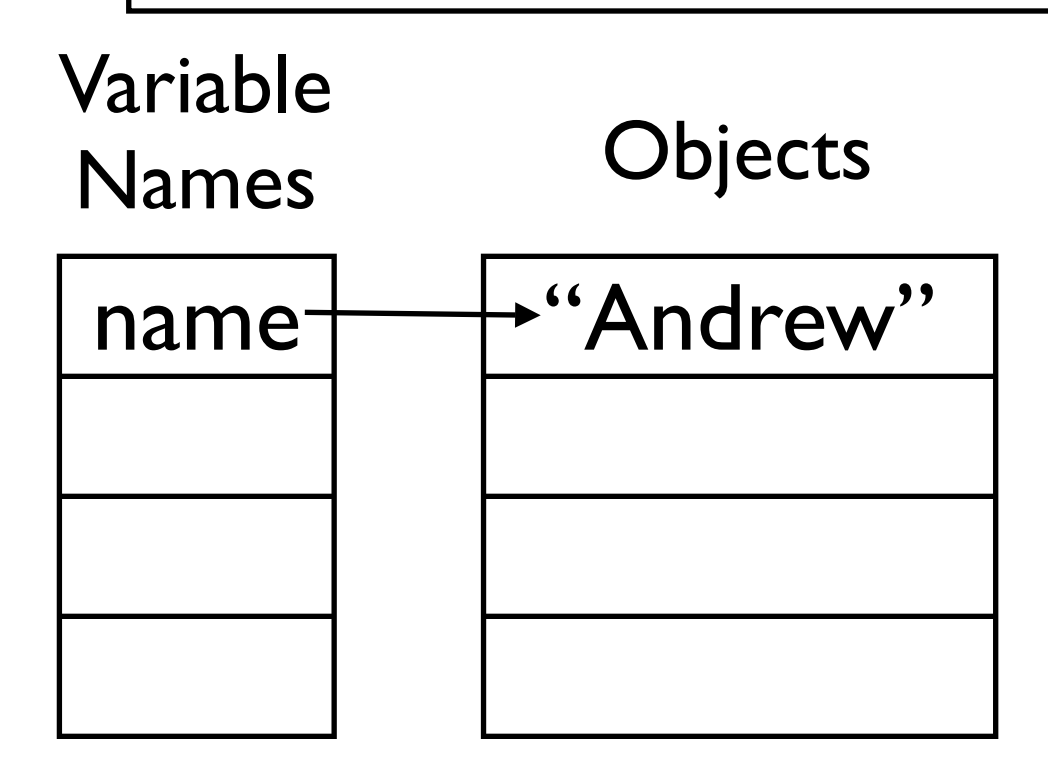

### print the string object "Hello," and the value of the variable with name 'name'

for name in ["Andrew", "Tsanwani", "Arno", "Tebogo"]: print "Hello,", name print "The end."

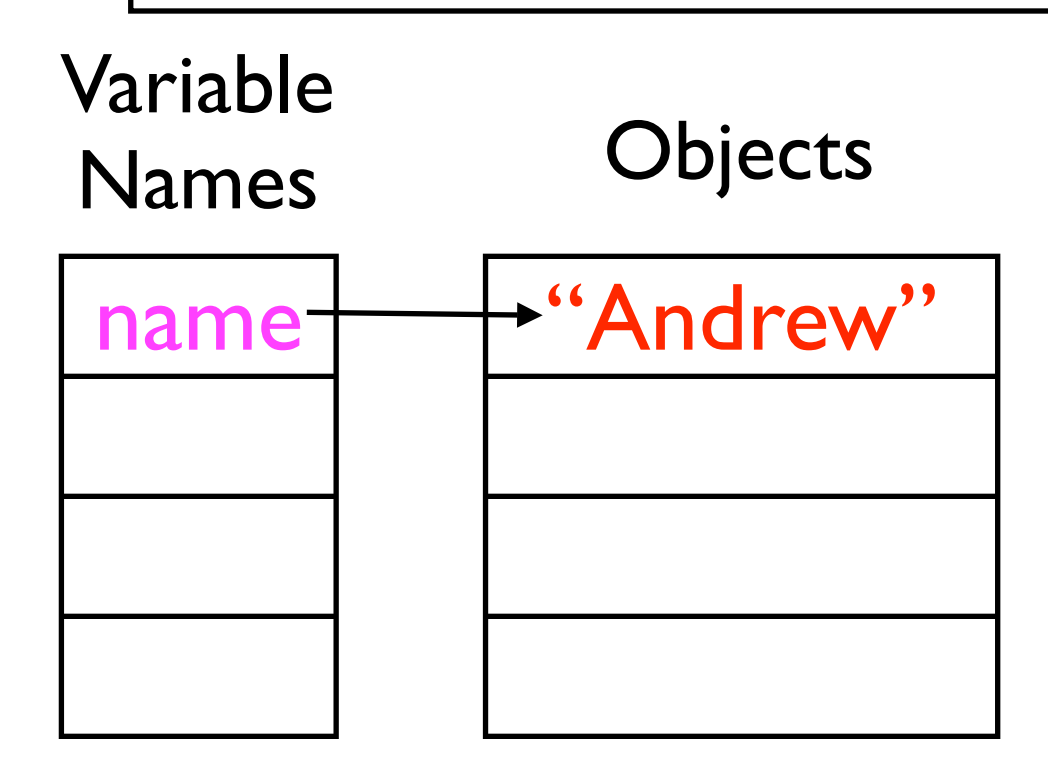

Hello, Andrew

# The print statement is finished. Python is at the end of the code block...

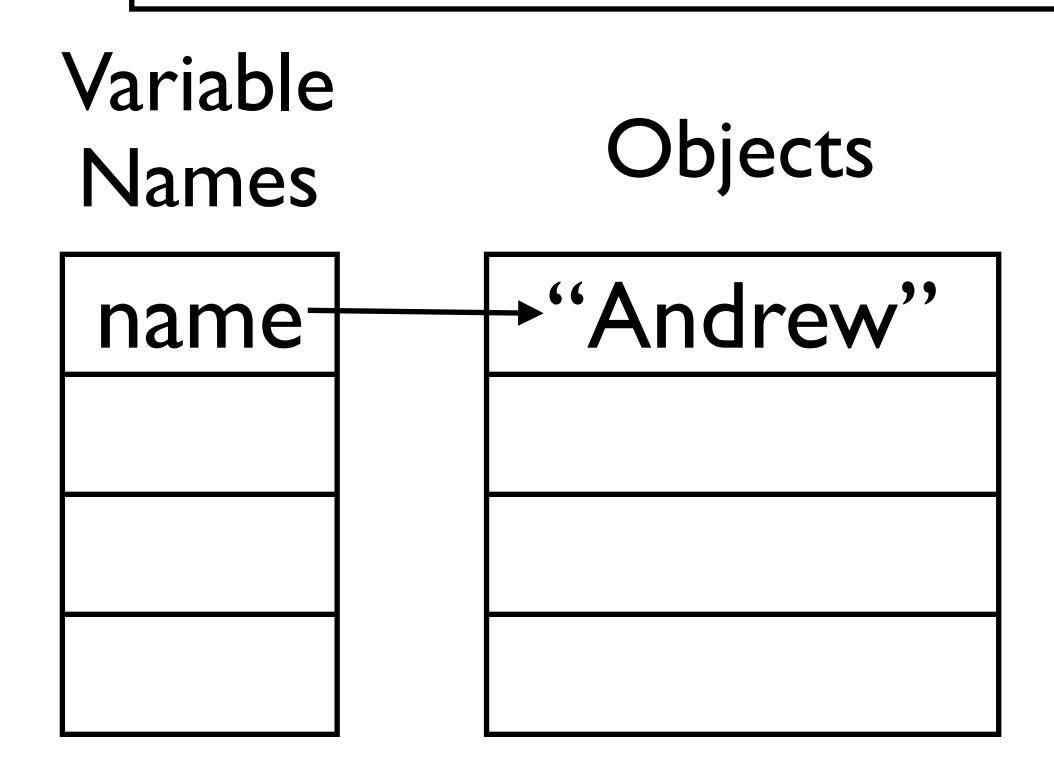

#### ...so go to the 'for' statement again

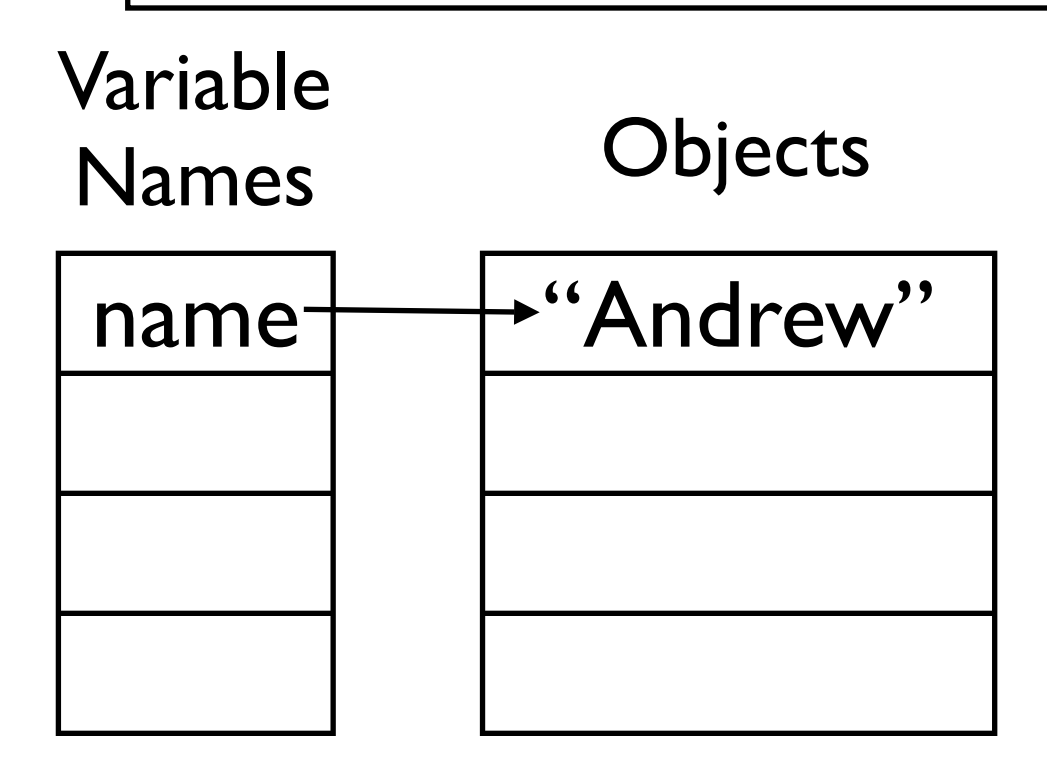

#### Move the list pointer forward by one

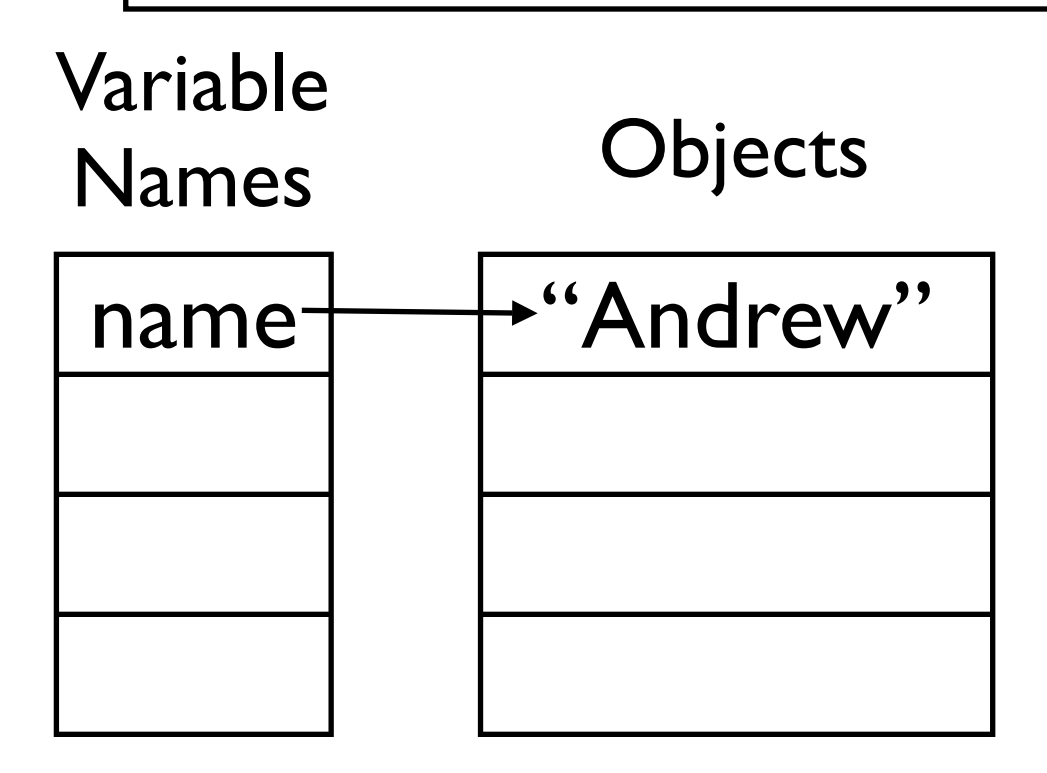

#### Is it past the end? No, it's on the second item.

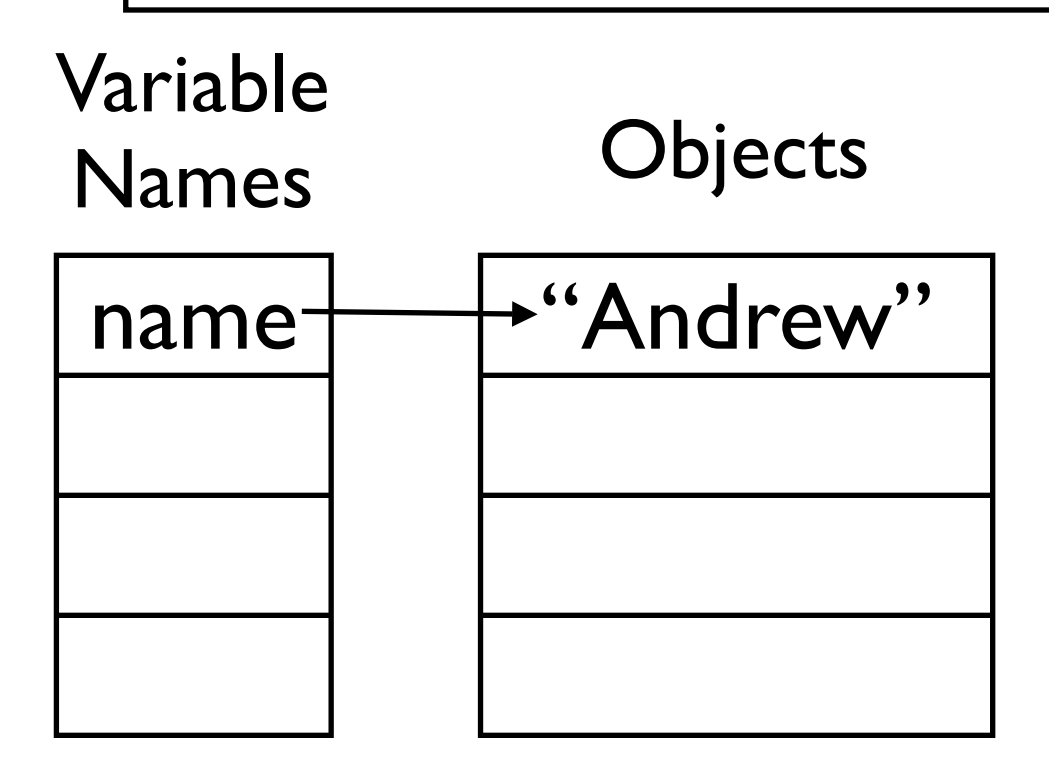

### Assign the second object to the variable 'name'

for name in ["Andrew", "Tsanwani", "Arno", "Tebogo"]: print "Hello,", name print "The end."

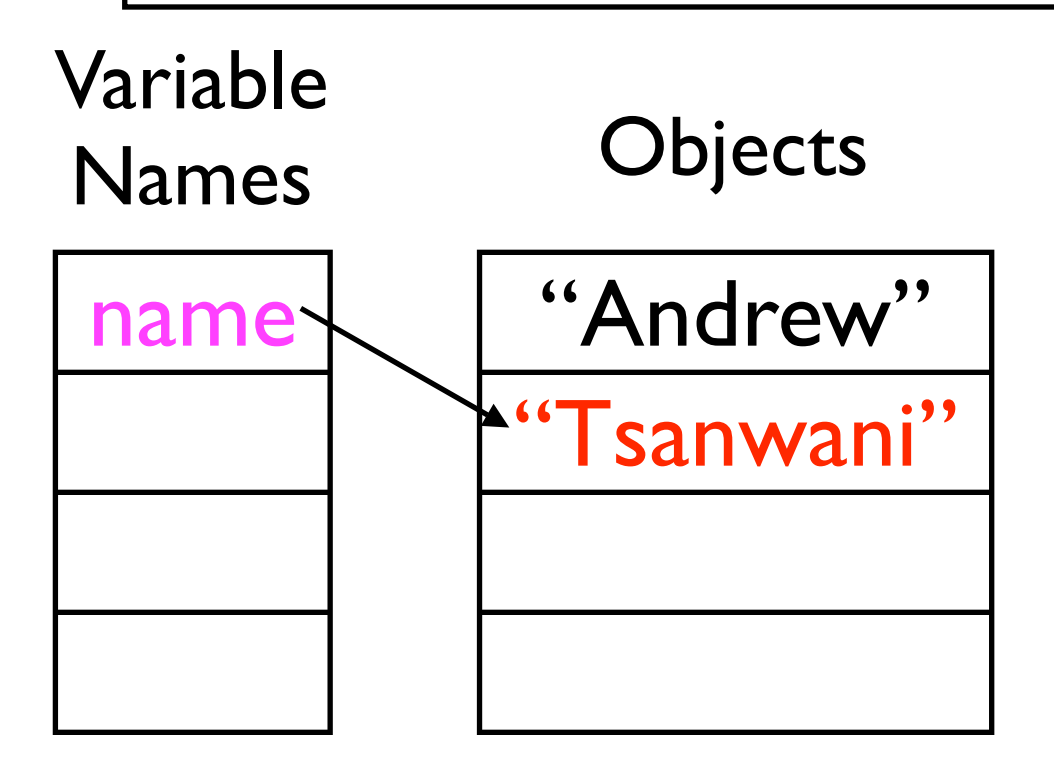

Create the string object "Tsanwani" and assign it to the variable named 'name'

#### Then start the first line of the code block

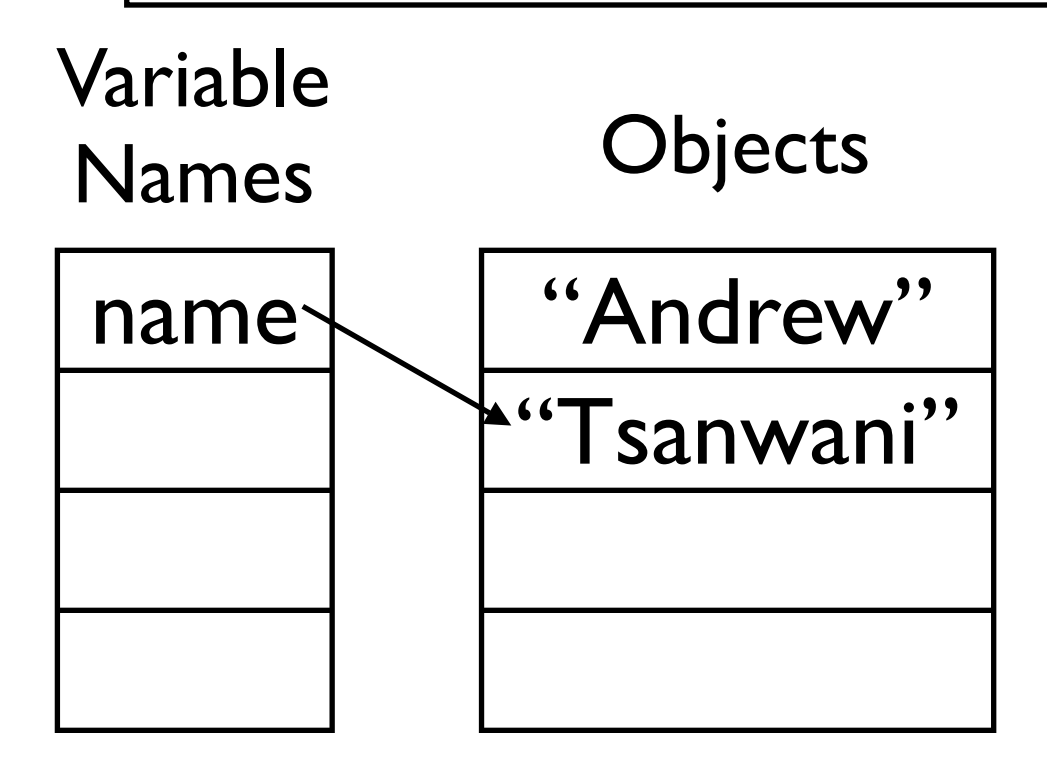

### print the string object "Hello," and the value of the variable with name 'name'

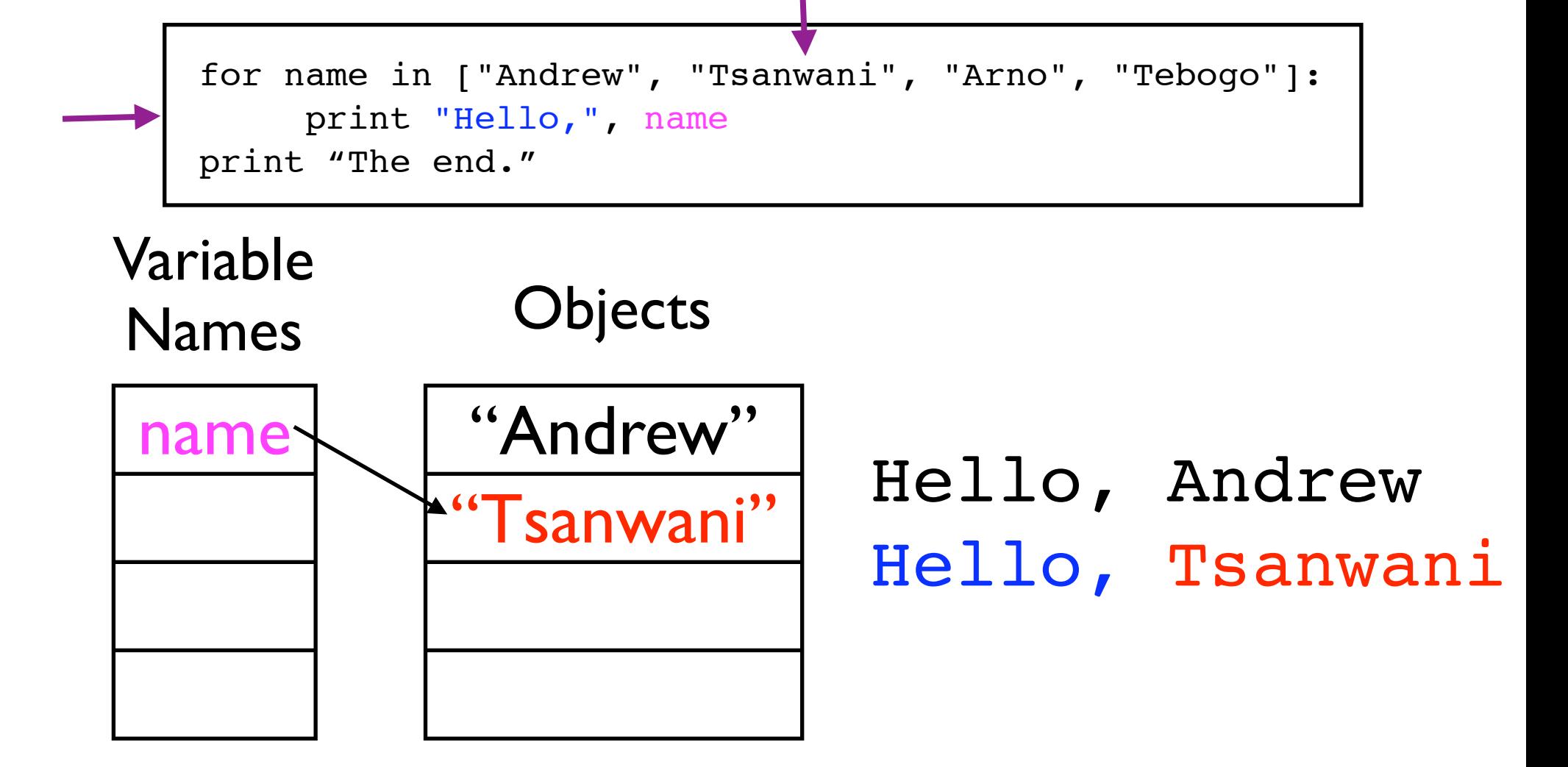

# The print statement is finished. Python is at the end of the code block...

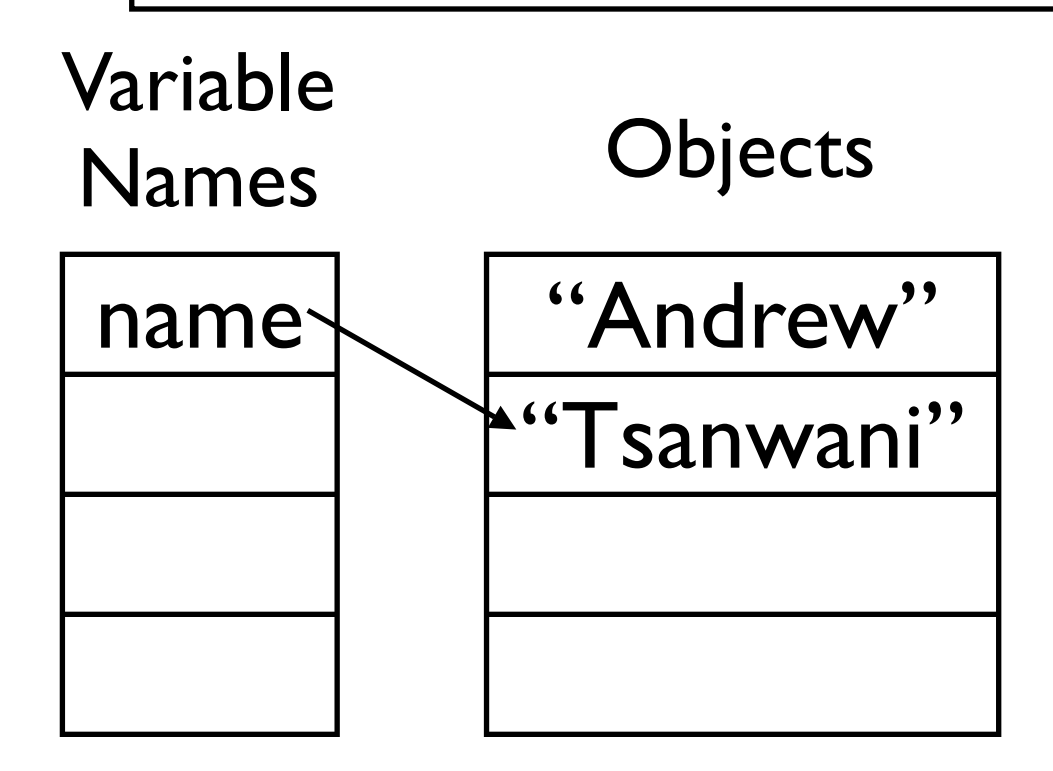

#### ...so go to the 'for' statement again

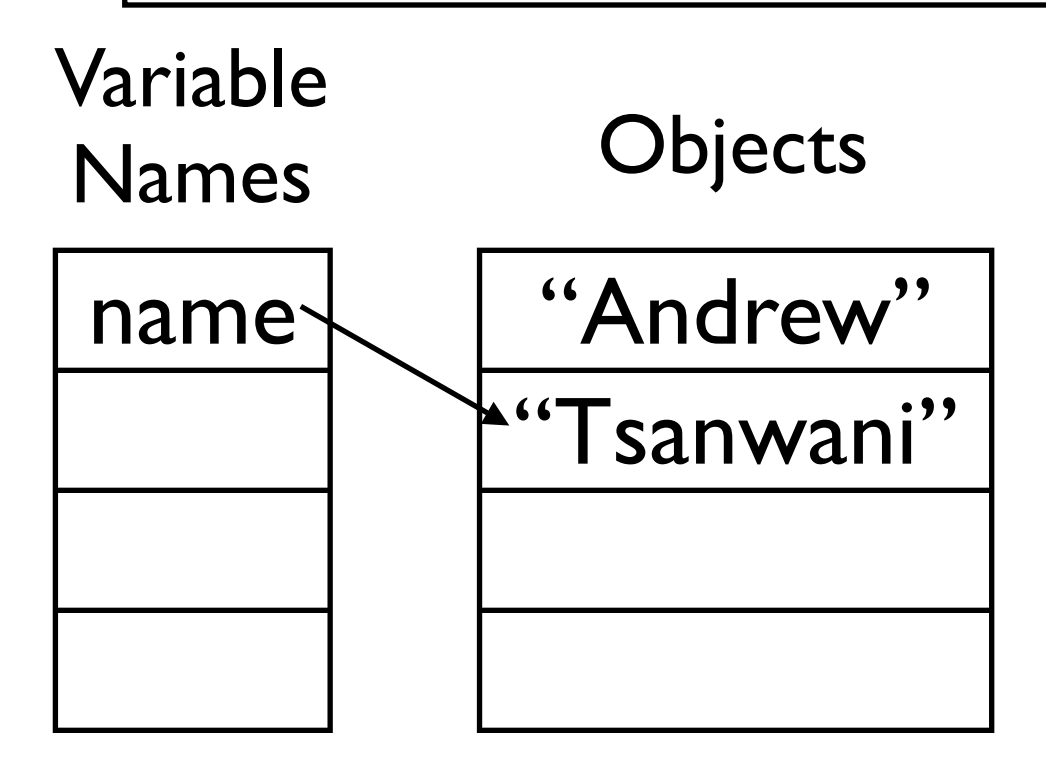

#### Move the list pointer forward by one

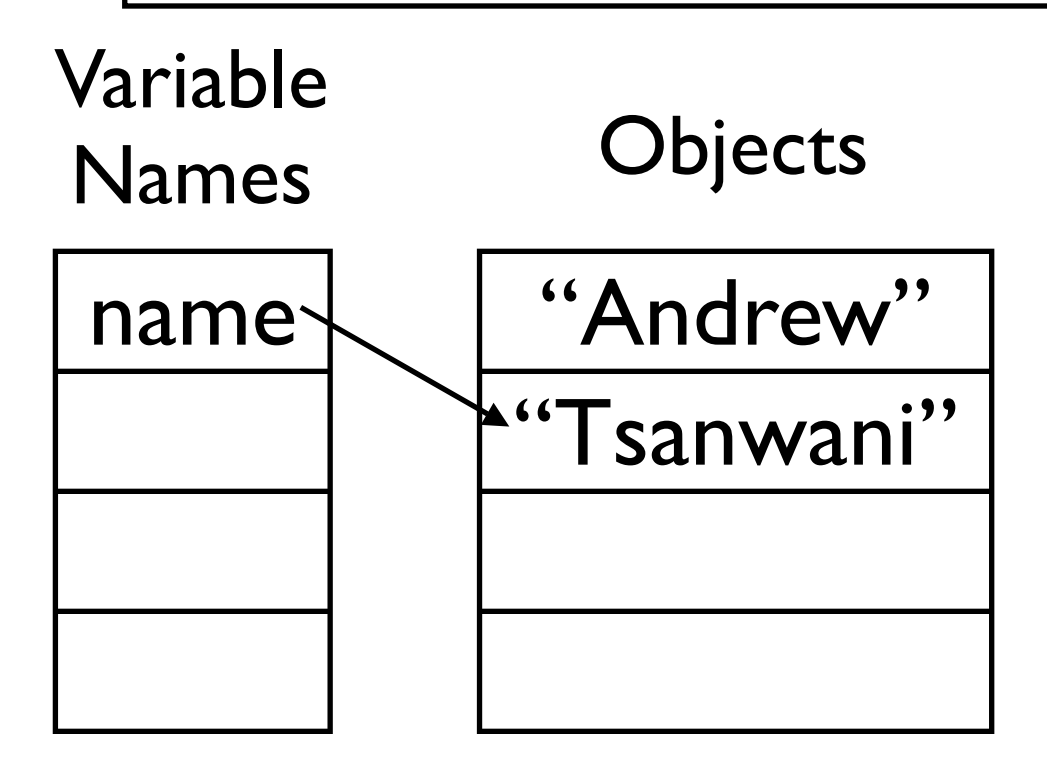

#### Is it past the end? No, it's on the third item.

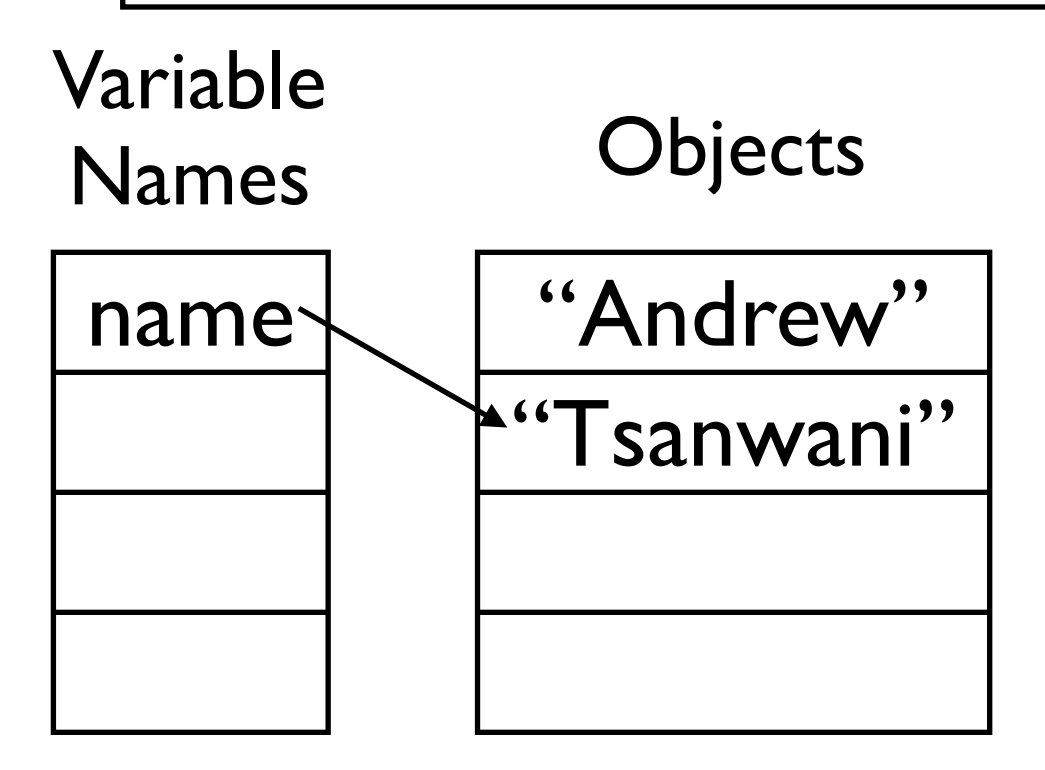

### Assign the third object to the variable 'name'

for name in ["Andrew", "Tsanwani", "Arno", "Tebogo"]: print "Hello,", name print "The end."

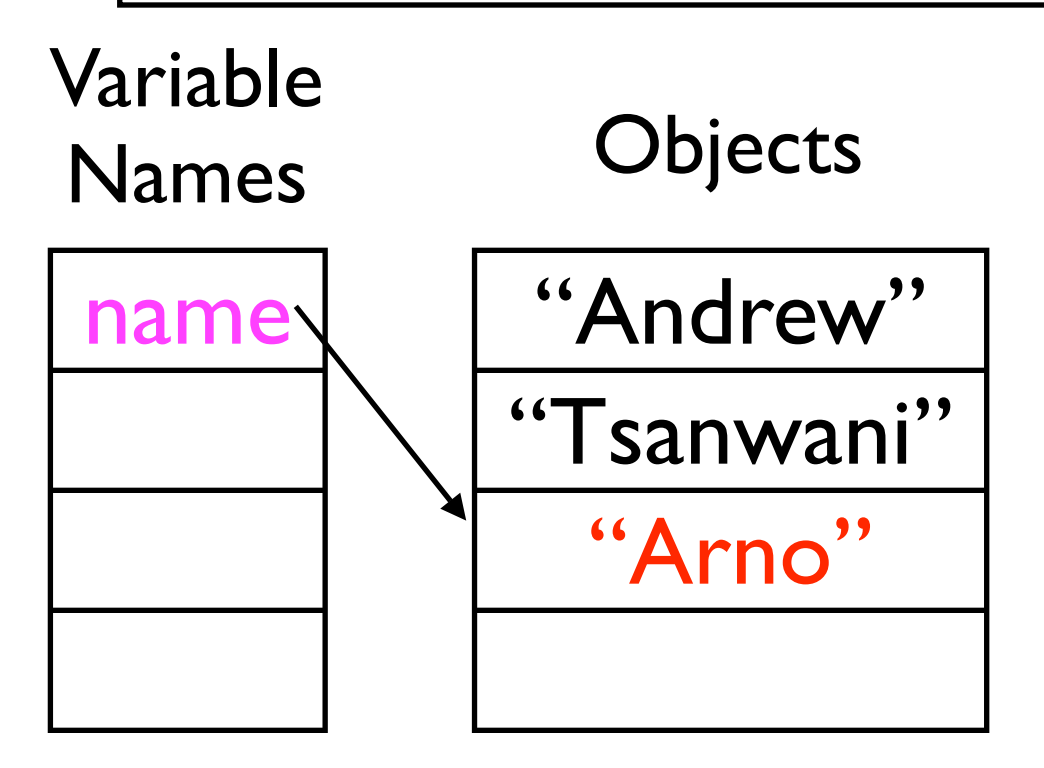

Create the string object "Arno" and assign it to the variable named 'name'

#### Then start the first line of the code block

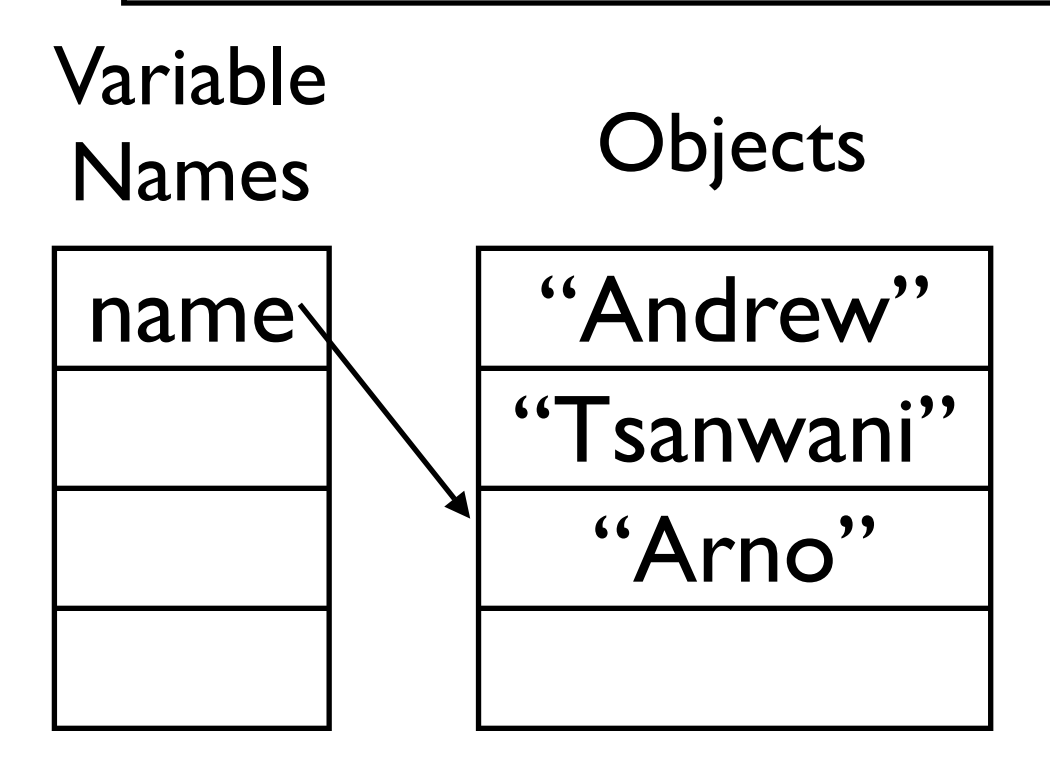

### print the string object "Hello," and the value of the variable with name 'name'

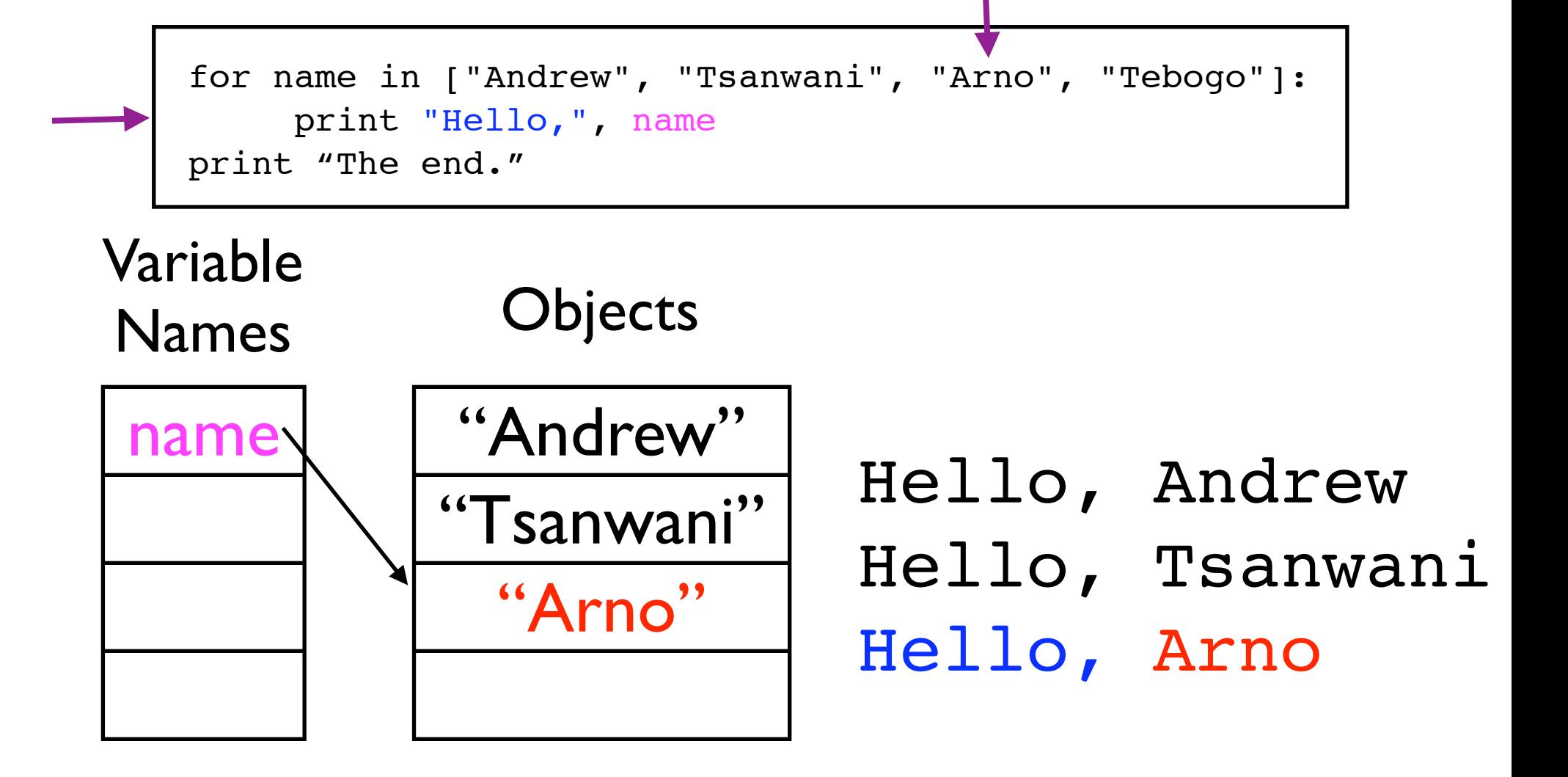

# The print statement is finished. Python is at the end of the code block...

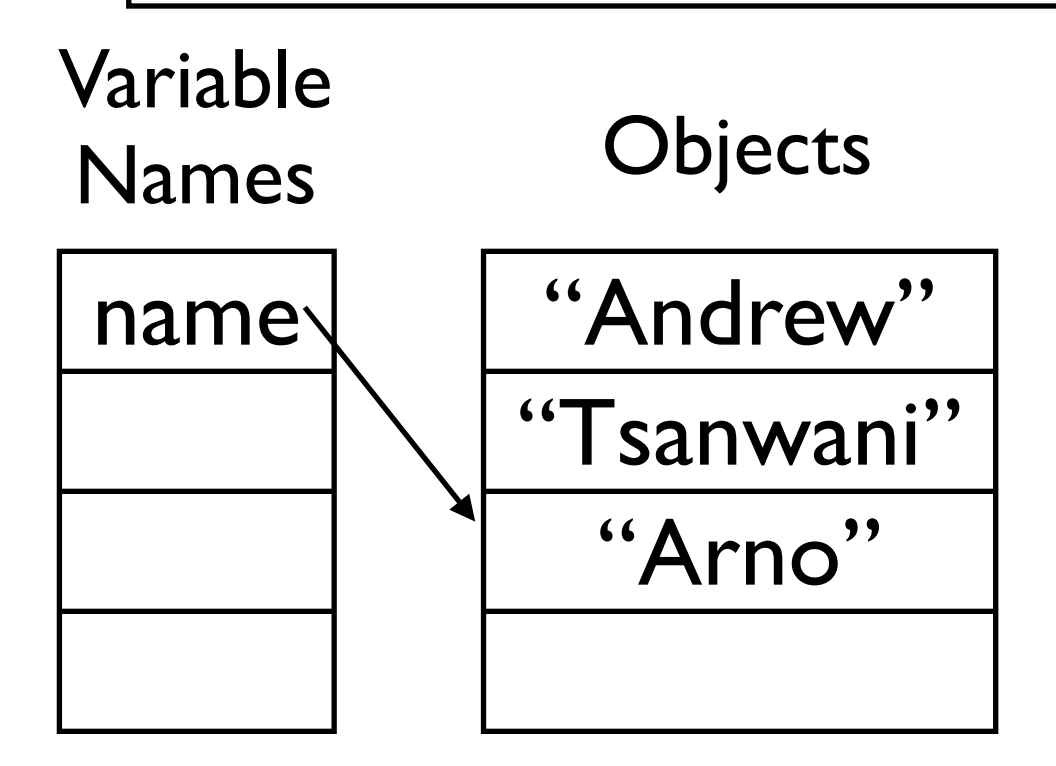

#### ...so go to the 'for' statement again

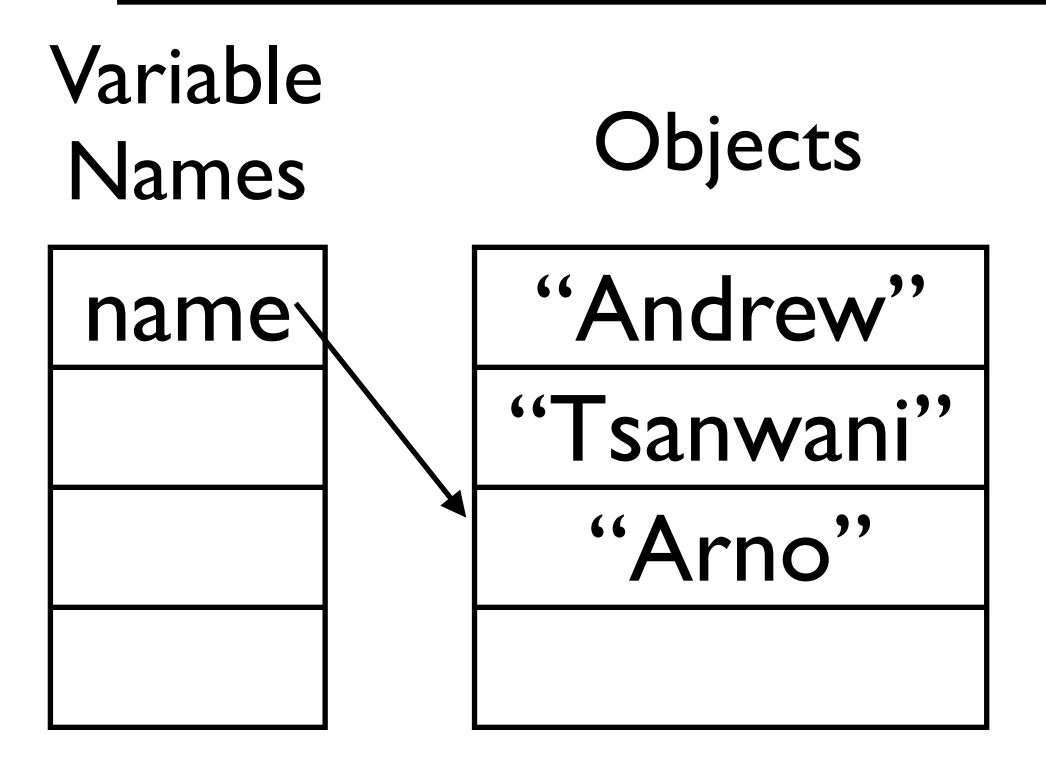

#### Move the list pointer forward by one

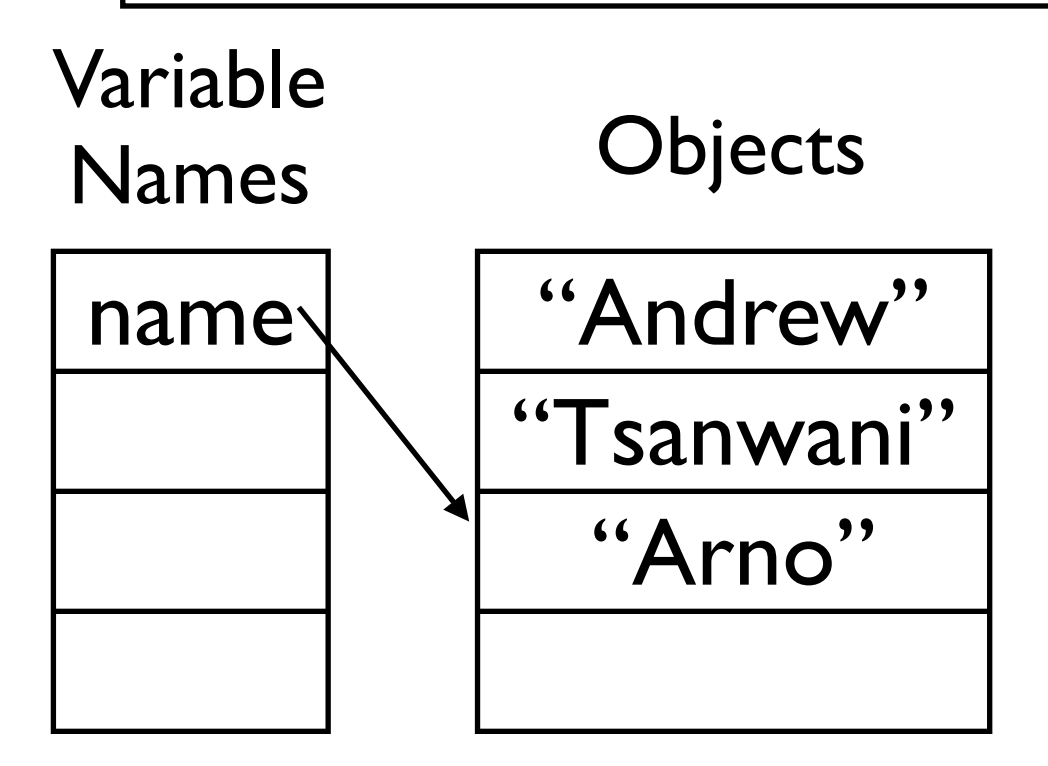

#### Is it past the end? No, it's on the fourth item.

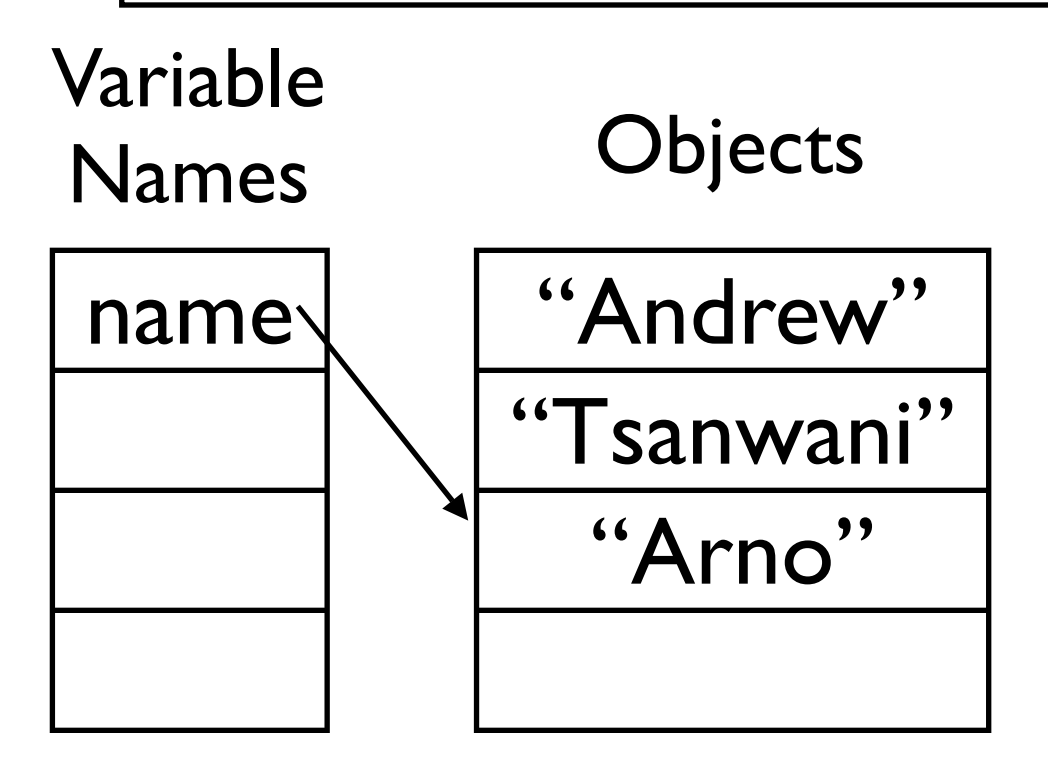

### Assign the fourth object to the variable 'name'

for name in ["Andrew", "Tsanwani", "Arno", "Tebogo"]: print "Hello,", name print "The end."

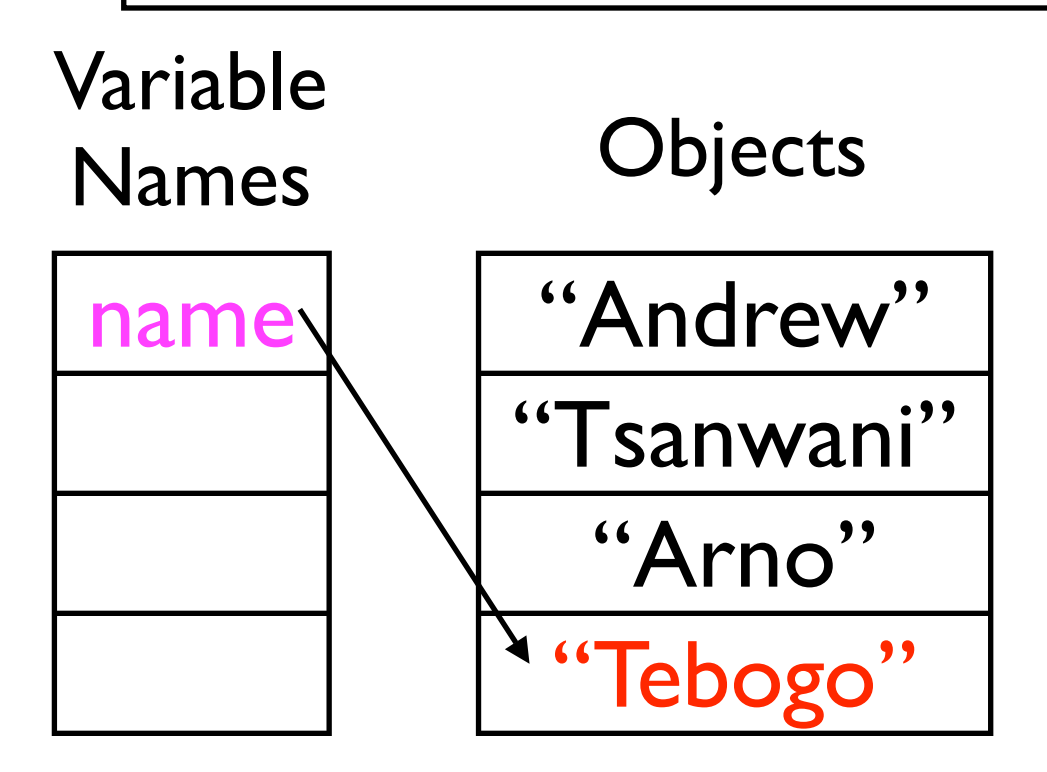

Create the string object "Tebogo" and assign it to the variable named 'name'

#### Then start the first line of the code block

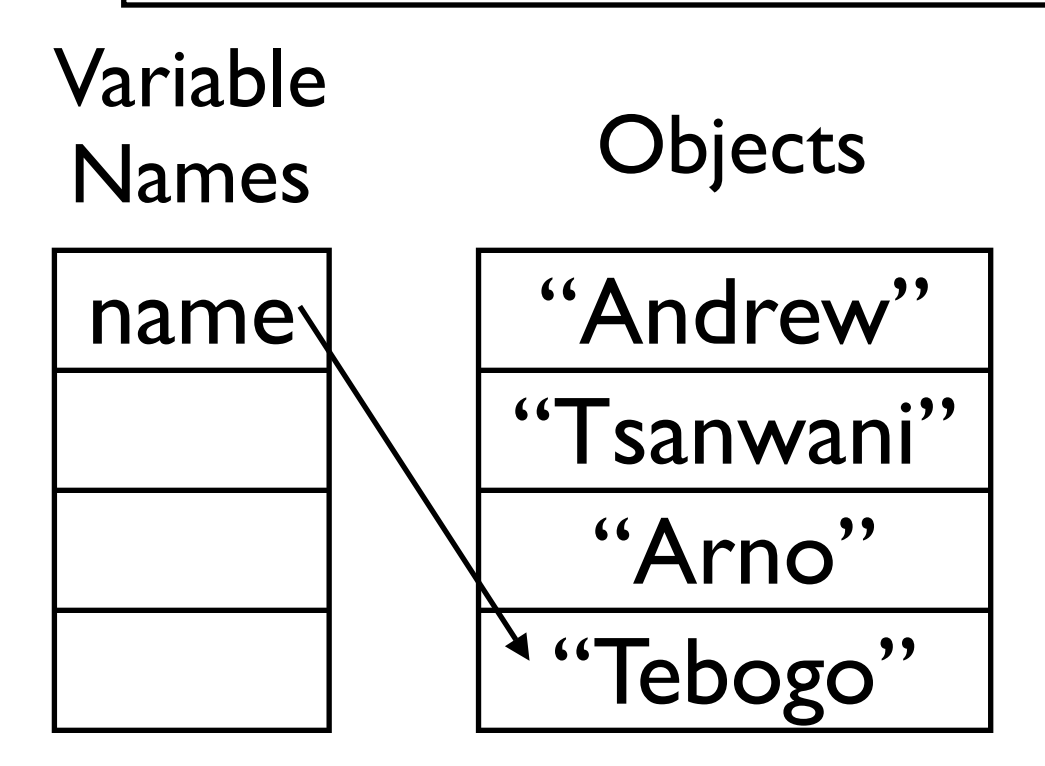

### print the string object "Hello," and the value of the variable with name 'name'

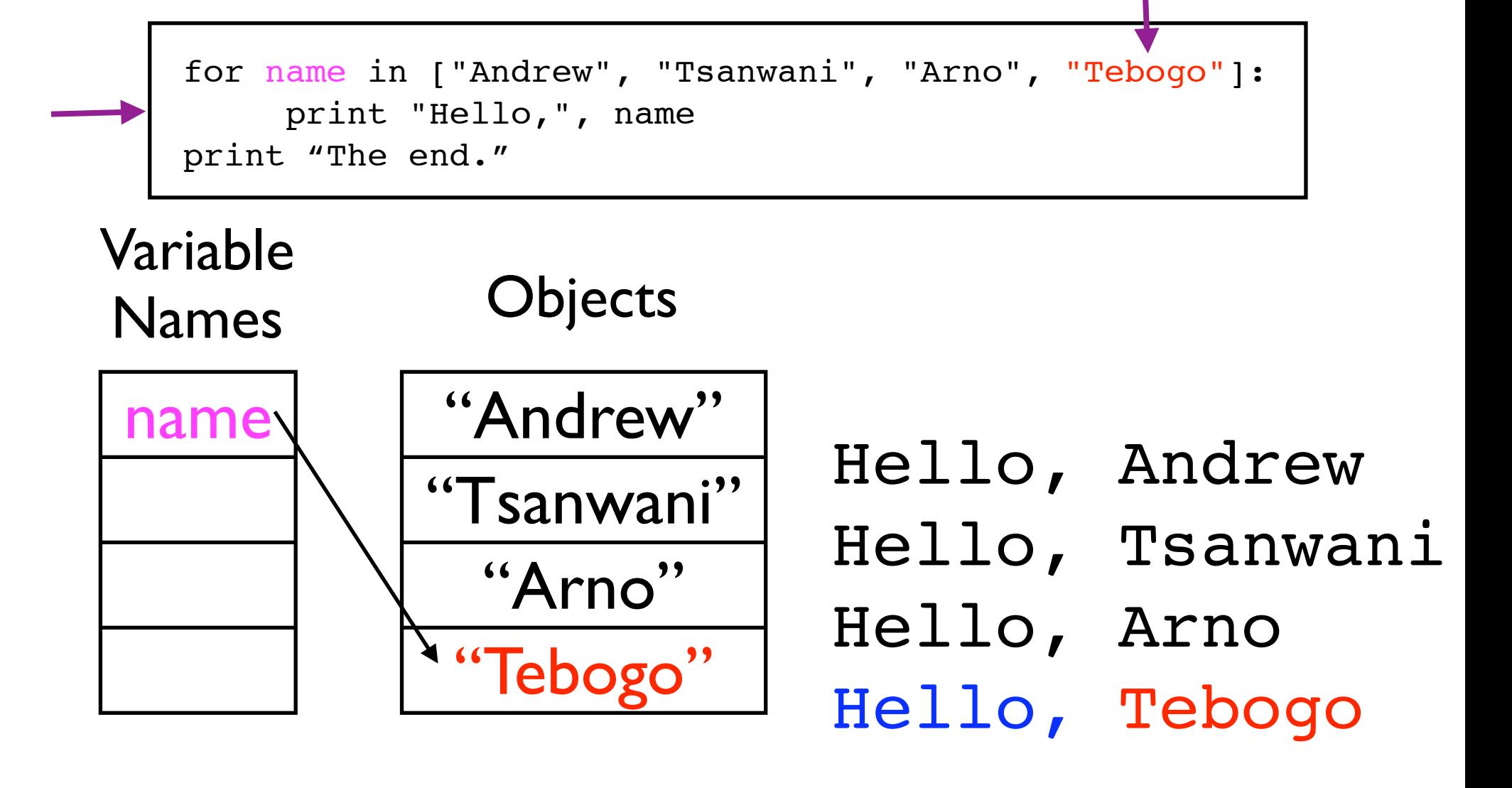

# The print statement is finished. Python is at the end of the code block...

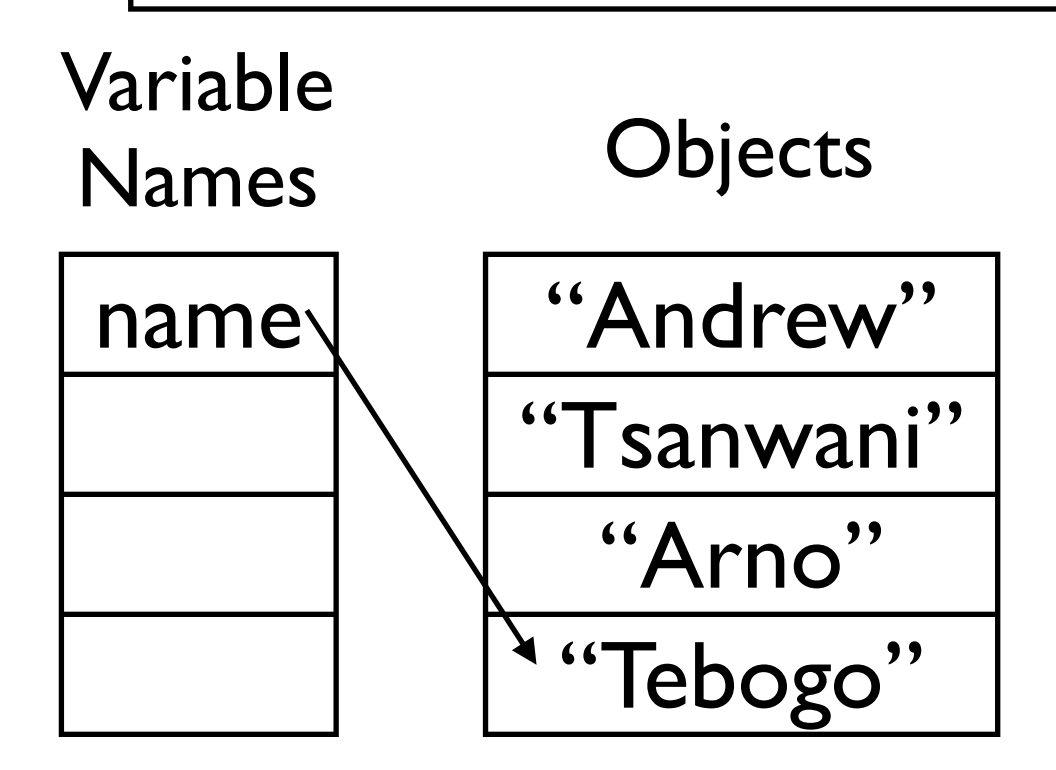

#### ...so go to the 'for' statement again

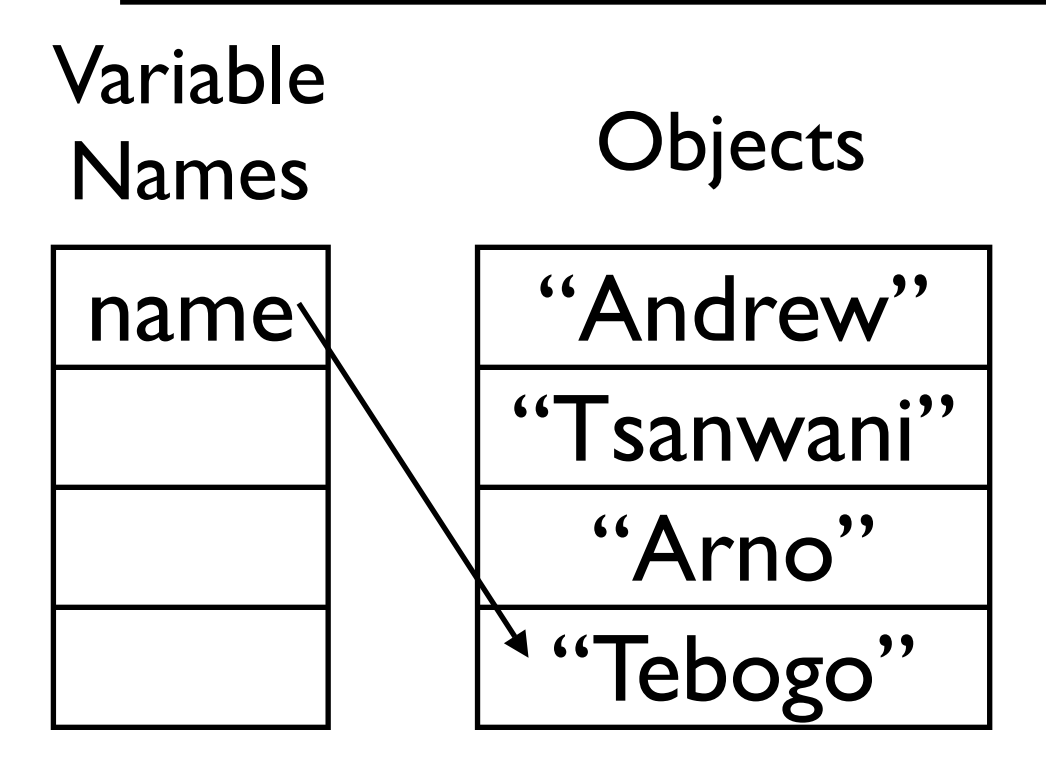

#### Move the list pointer forward by one

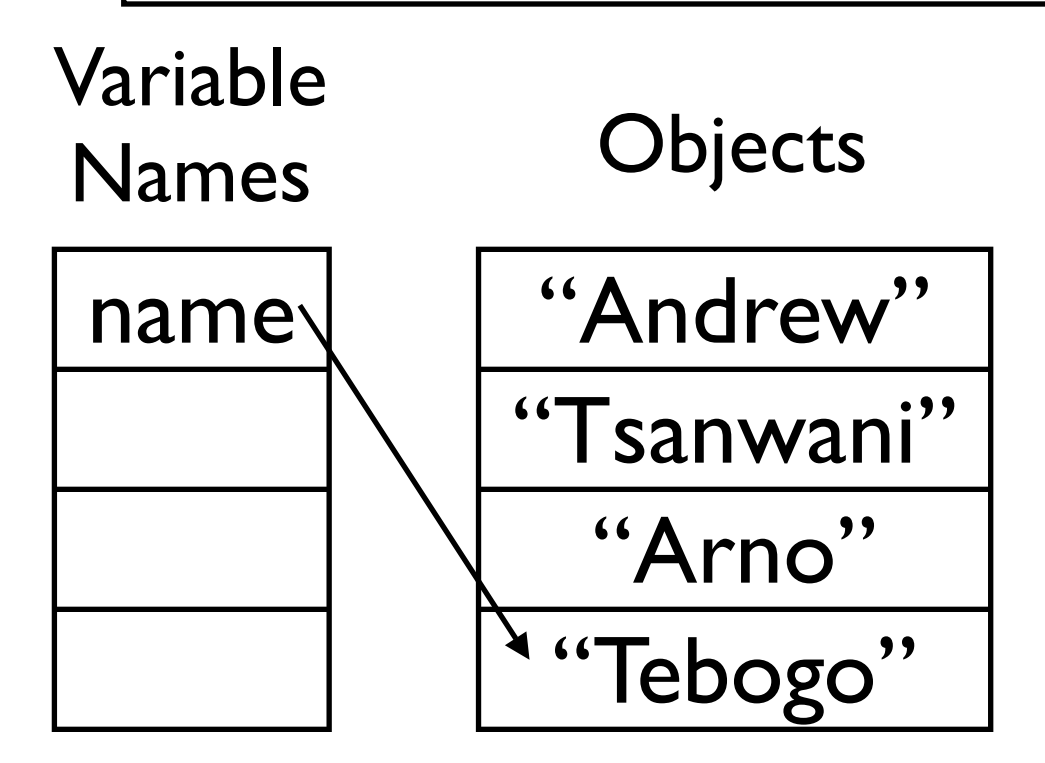

#### Is it past the end? Yes!

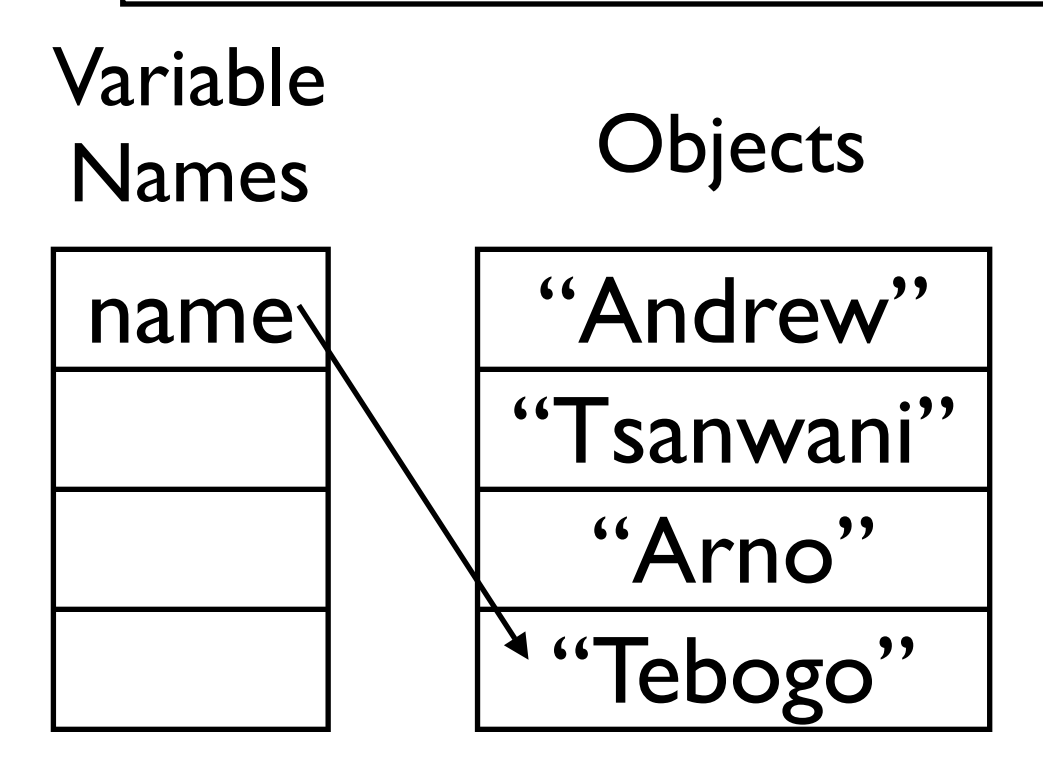

# So skip past the code block to the next statement.

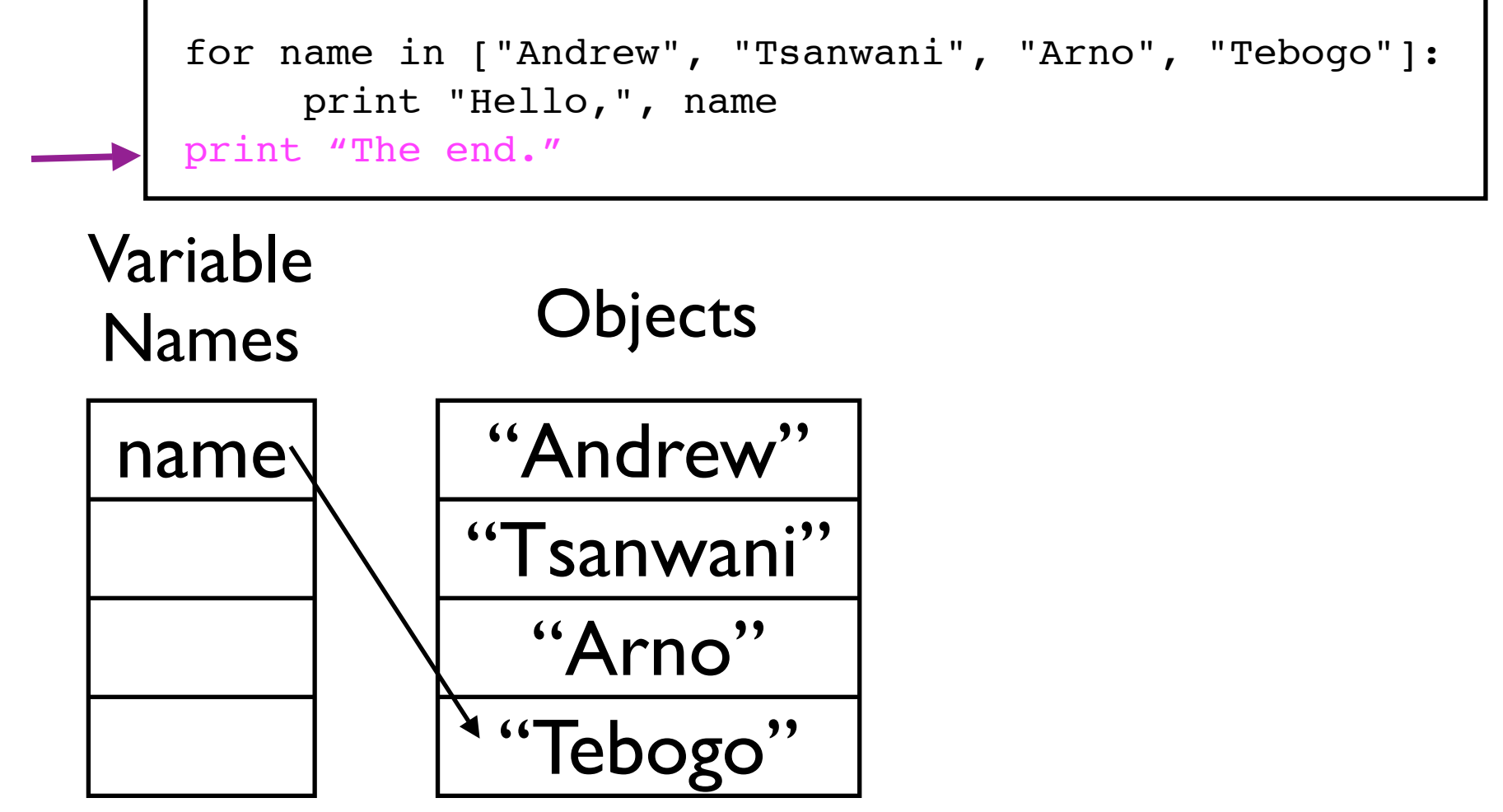

#### This is another print statement

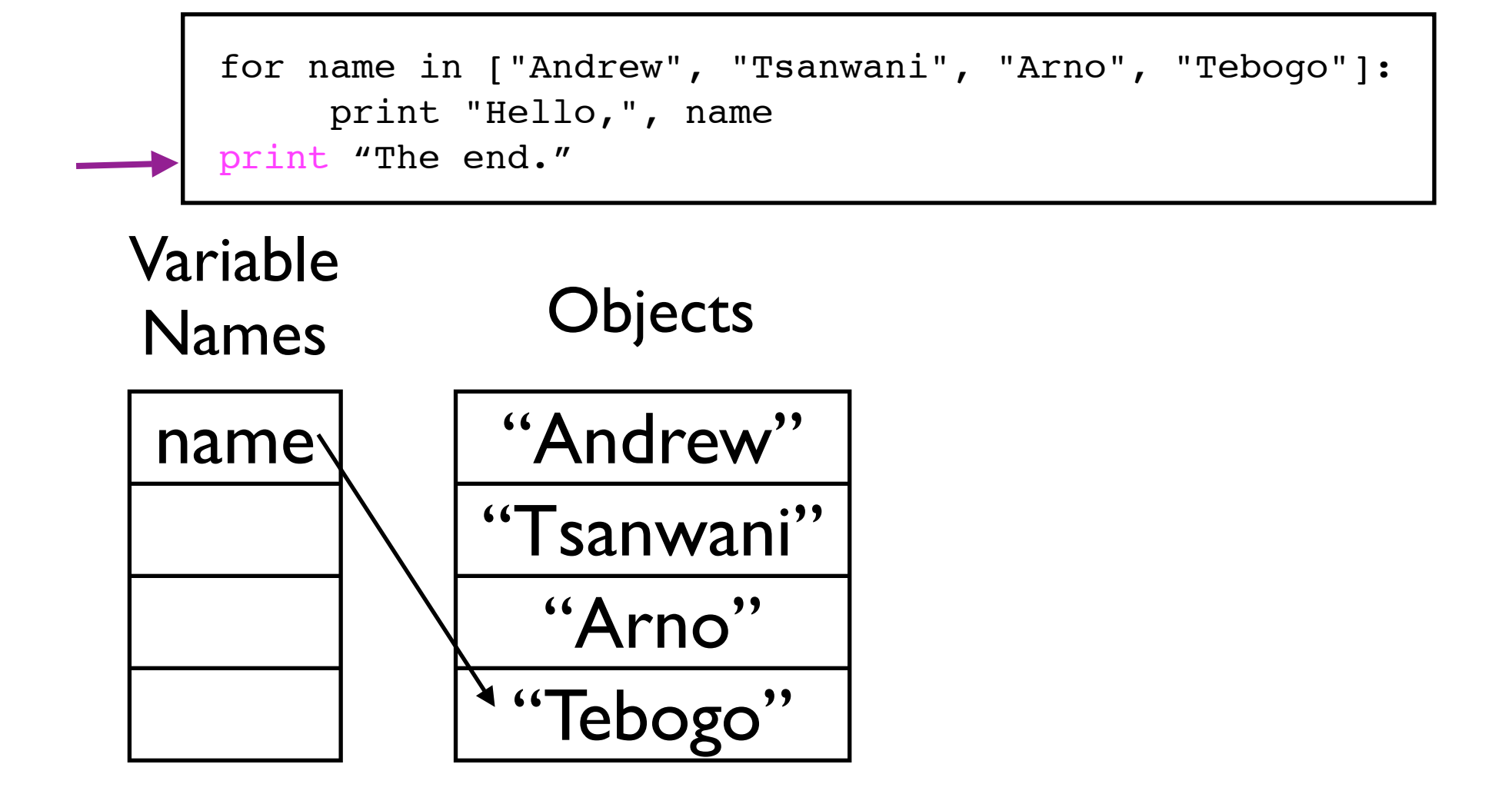

#### It prints the string "The end."

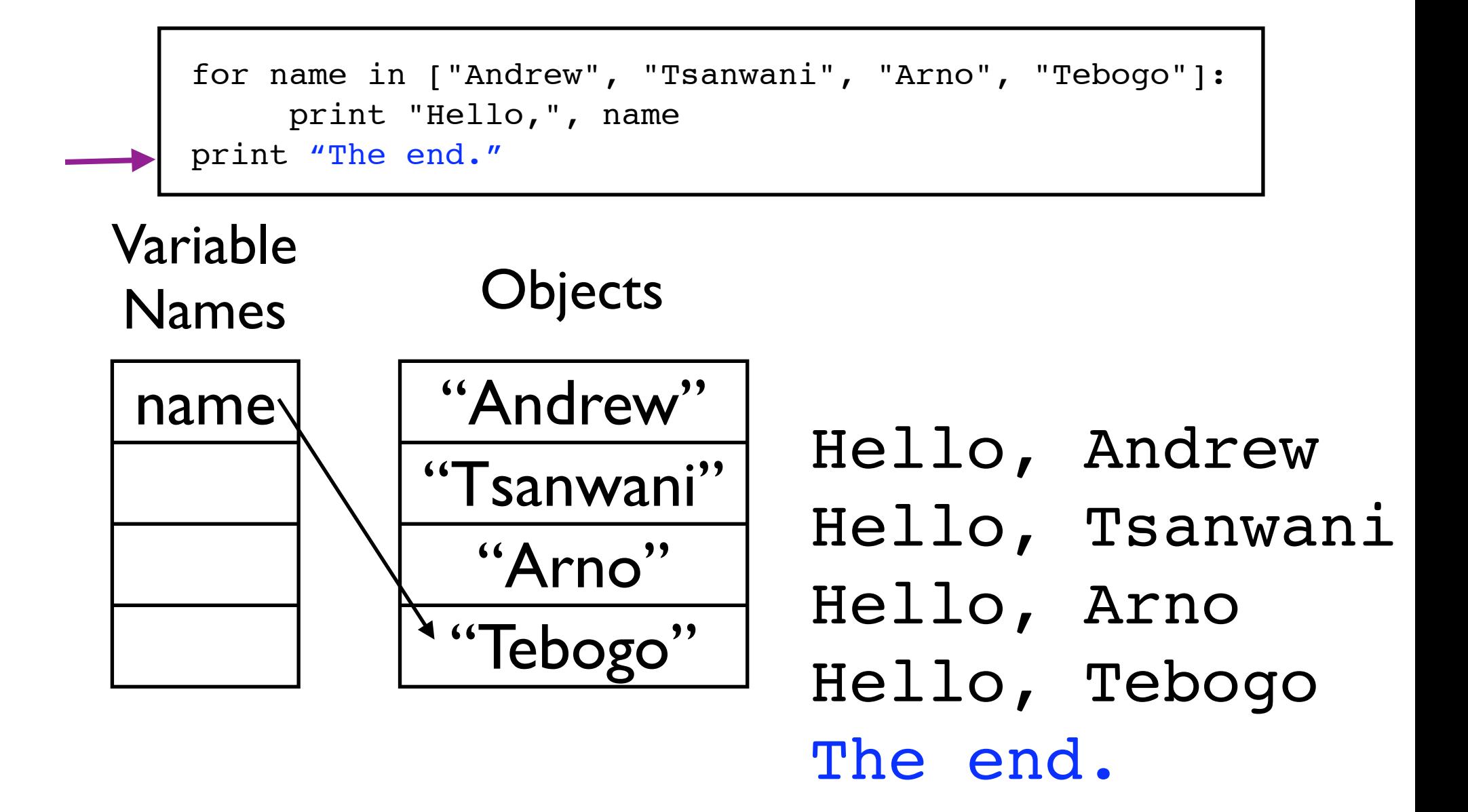

#### Python looks for the next statement...

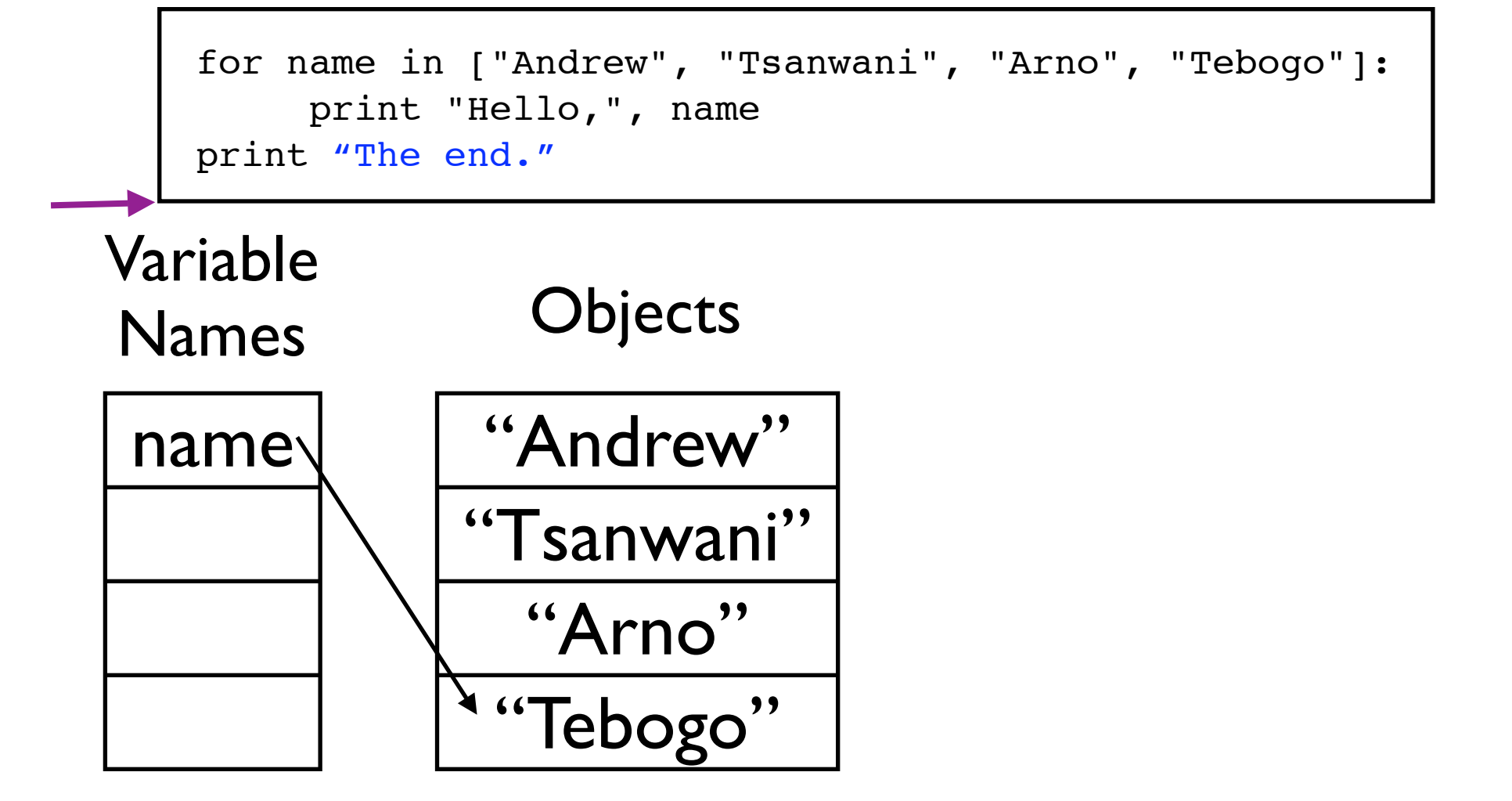

#### ... but there isn't any, so Python stops.

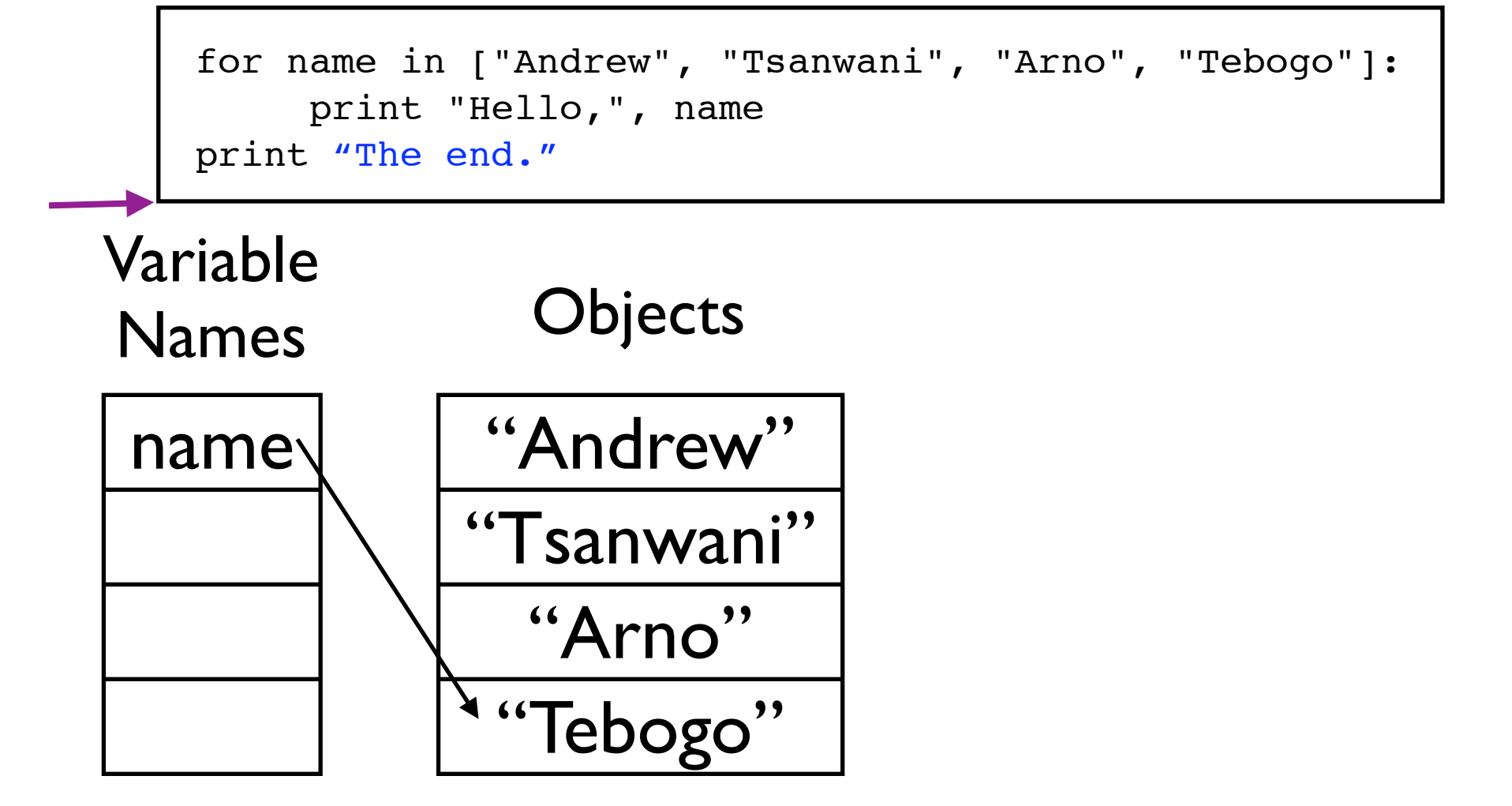

# Final Program Output

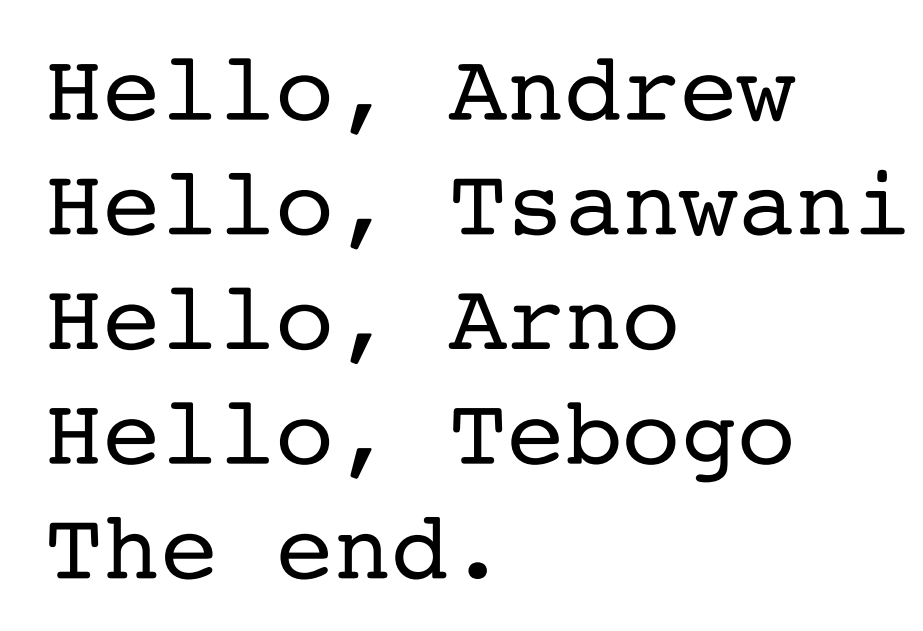